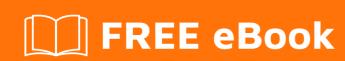

# LEARNING cobol

Free unaffiliated eBook created from **Stack Overflow contributors.** 

# **Table of Contents**

| About                                 |    |
|---------------------------------------|----|
| Chapter 1: Getting started with cobol | 2  |
| Remarks                               | 2  |
| Standard Specification                | 2  |
| Principal field of use                | 2  |
| Category                              | 2  |
| Decimal Math                          | 3  |
| History                               | 3  |
| Structure                             | 3  |
| Data Descriptions                     | 3  |
| Procedural statements                 | 4  |
| Examples                              | 4  |
| Hello, world                          | 4  |
| Install gnu-cobol on Mac OS X         | 5  |
| Chapter 2: ACCEPT statement           | 7  |
| Remarks                               | 7  |
| Examples                              | 8  |
| ACCEPT statement                      | 8  |
| Chapter 3: ADD statement              | 10 |
| Remarks                               | 10 |
| Examples                              | 10 |
| ADD statement                         | 10 |
| Chapter 4: ALLOCATE statement         | 12 |
| Remarks                               | 12 |
| Examples                              | 12 |
| ALLOCATE statement                    | 12 |
| Chapter 5: ALTER statement            | 13 |
| Remarks                               | 13 |
| Examples                              | 13 |
| A contrived example using ALTER       | 13 |

| Chapter 6: CALL statement                            |
|------------------------------------------------------|
| Remarks                                              |
| Examples                                             |
| CALL statement                                       |
| SLEEPY TIME                                          |
| microfocus way18                                     |
| Using z/OS Language Environment thread delay service |
| Chapter 7: CANCEL statement 20                       |
| Remarks                                              |
| Examples                                             |
| CANCEL statement                                     |
| Chapter 8: COMMIT statement 21                       |
| Remarks                                              |
| Examples                                             |
| COMMIT statement                                     |
| Chapter 9: COMPUTE statement 22                      |
| Remarks                                              |
| Examples                                             |
| Advice: Use spaces around all components             |
| Chapter 10: CONTINUE statement 24                    |
| Remarks                                              |
| Examples                                             |
| Placeholder24                                        |
| Chapter 11: COPY directive                           |
| Remarks                                              |
| Examples                                             |
| COPY record-layout                                   |
| Chapter 12: Data division                            |
| Introduction                                         |
| Examples                                             |
| Sections in Data Division27                          |

| Level Number                                     | 27 |
|--------------------------------------------------|----|
| Picture Clause                                   | 28 |
| Chapter 13: DELETE statement                     | 29 |
| Remarks                                          | 29 |
| Examples                                         | 29 |
| Delete a record, key in primary key field        | 29 |
| Chapter 14: DISPLAY statement                    | 31 |
| Remarks                                          | 31 |
| Examples                                         | 31 |
| DISPLAY UPON                                     | 31 |
| Chapter 15: DIVIDE statement                     | 33 |
| Remarks                                          | 33 |
| Examples                                         | 34 |
| DIVIDE statement formats                         | 34 |
| Chapter 16: EVALUATE statement                   | 35 |
| Remarks                                          | 35 |
| Examples                                         | 35 |
| A three condition EVALUATE                       | 35 |
| Chapter 17: EXIT statement                       | 36 |
| Remarks                                          | 36 |
| Examples                                         | 36 |
| EXIT statement                                   | 36 |
| Chapter 18: FREE statement                       | 37 |
| Remarks                                          | 37 |
| Examples                                         | 37 |
| FREE an allocation                               | 37 |
| Chapter 19: GENERATE statement                   | 38 |
| Remarks                                          | 38 |
| Examples                                         | 38 |
| GENERATE a detail line                           | 38 |
| Chapter 20: GnuCOBOL installation with GNU/Linux | 39 |

| Examples                                              | 39 |
|-------------------------------------------------------|----|
| GNU/Linux install                                     | 39 |
| Chapter 21: GO TO statement                           | 41 |
| Remarks                                               | 41 |
| Examples                                              | 41 |
| GO statement                                          | 41 |
| Chapter 22: GOBACK statement                          | 42 |
| Remarks                                               | 42 |
| Examples                                              | 42 |
| GOBACK                                                | 42 |
| Chapter 23: How does the computational work in cobol? | 43 |
| Introduction                                          | 43 |
| Examples                                              | 43 |
| COMP-3                                                | 43 |
| Common implementations                                | 43 |
| Chapter 24: IF statement                              | 45 |
| Remarks                                               | 45 |
| Examples                                              | 45 |
| IF with shortform conditionals                        | 45 |
| Chapter 25: INITIALIZE statement                      | 46 |
| Remarks                                               | 46 |
| Examples                                              | 46 |
| Various INITIALIZE clauses                            | 46 |
| Chapter 26: INITIATE statement                        | 48 |
| Remarks                                               | 48 |
| Examples                                              | 48 |
| INITIATE reporting control variables                  | 48 |
| Chapter 27: INSPECT statement                         | 49 |
| Remarks                                               | 49 |
| Examples                                              | 49 |
| INSPECT reformatting a date line                      | 50 |

| Chapter 28: Intrinsic Functions      | 51 |
|--------------------------------------|----|
| Introduction                         | 51 |
| Remarks                              | 51 |
| Examples                             | 53 |
| FUNCTION TRIM example                | 53 |
| UPPER-CASE                           | 54 |
| LOWER-CASE function                  | 54 |
| Chapter 29: MERGE statement          | 55 |
| Remarks                              | 55 |
| Examples                             | 55 |
| MERGE regional data into master      | 55 |
| Chapter 30: MOVE statement           | 58 |
| Remarks                              | 58 |
| Examples                             | 58 |
| Some MOVE details, there are many    | 58 |
| Chapter 31: MULTIPLY statement       | 60 |
| Remarks                              | 60 |
| Examples                             | 60 |
| Some MULTIPLY formats                | 60 |
| Chapter 32: OPEN statement           | 62 |
| Remarks                              | 62 |
| Examples                             | 62 |
| OPEN sample, with LINAGE mini report | 62 |
| Chapter 33: PERFORM statement        | 65 |
| Remarks                              | 65 |
| Examples                             | 66 |
| Inline PERFORM VARYING               |    |
| Procedural PERFORM                   |    |
| Chapter 34: READ statement           | 67 |
| Remarks                              |    |
| Examples                             |    |
| ·                                    |    |

| Simple READ from FD                          | 67 |
|----------------------------------------------|----|
| Chapter 35: RELEASE statement                | 68 |
| Remarks                                      | 68 |
| Examples                                     | 68 |
| RELEASE a record to a SORT INPUT PROCEDURE   | 68 |
| Chapter 36: REPLACE directive                | 70 |
| Remarks                                      | 70 |
| Examples                                     | 70 |
| REPLACE text manipulation sample             | 70 |
| Chapter 37: RETURN statement                 | 71 |
| Remarks                                      | 71 |
| Examples                                     | 71 |
| RETURN a record to SORT OUTPUT PROCEDURE     | 71 |
| Chapter 38: REWRITE statement                | 74 |
| Remarks                                      | 74 |
| Examples                                     | 74 |
| REWRITE of records in a RELATIVE access file | 74 |
| Chapter 39: SEARCH statement                 | 78 |
| Remarks                                      | 78 |
| Examples                                     | 79 |
| Linear SEARCH                                |    |
| Binary SEARCH ALL                            |    |
| Chapter 40: SET statement                    |    |
| Remarks                                      |    |
| Examples                                     |    |
| SET pointer example                          |    |
| Chapter 41: SORT statement                   |    |
| Remarks                                      |    |
| Examples                                     |    |
| Sorting standard in to standard out          |    |
| Chapter 42: START statement                  |    |
| Onapior TEL OTAINE Station Gilliant          |    |

| Remarks                             | 89 |
|-------------------------------------|----|
| Examples                            | 90 |
| START example                       | 90 |
| Chapter 43: STOP statement          | 91 |
| Remarks                             | 91 |
| Examples                            | 91 |
| STOP RUN                            | 91 |
| Chapter 44: String                  | 92 |
| Examples                            | 92 |
| STRINGVAL Move -versus- STRING      | 92 |
| Not an example, but                 | 93 |
| Chapter 45: STRING statement        | 94 |
| Remarks                             | 94 |
| Examples                            | 94 |
| STRING example for C strings        | 94 |
| Chapter 46: SUBTRACT statement      | 95 |
| Remarks                             | 95 |
| Examples                            | 95 |
| SUBTRACT example                    | 96 |
| Chapter 47: SUPPRESS statement      | 97 |
| Remarks                             | 97 |
| Examples                            | 97 |
| SUPPRESS example                    | 97 |
| Chapter 48: TERMINATE statement     | 98 |
| Remarks                             | 98 |
| Examples                            | 98 |
| TERMINATE example                   | 98 |
| Chapter 49: UNLOCK statement        | 99 |
| Remarks                             | 99 |
| Examples                            | 99 |
| UNLOCK record from a file connector | 99 |

| Chapter 50: UNSTRING statement                | 100 |
|-----------------------------------------------|-----|
| Remarks                                       | 100 |
| Examples                                      | 100 |
| UNSTRING example                              | 100 |
| Chapter 51: USE statement                     | 102 |
| Remarks                                       | 102 |
| Examples                                      | 102 |
| USE statement with Report Writer DECLARATIVES | 102 |
| Chapter 52: WRITE statement                   | 105 |
| Remarks                                       | 105 |
| Examples                                      | 106 |
| WRITE examples                                | 106 |
| Credits                                       |     |

# **About**

You can share this PDF with anyone you feel could benefit from it, downloaded the latest version from: cobol

It is an unofficial and free cobol ebook created for educational purposes. All the content is extracted from Stack Overflow Documentation, which is written by many hardworking individuals at Stack Overflow. It is neither affiliated with Stack Overflow nor official cobol.

The content is released under Creative Commons BY-SA, and the list of contributors to each chapter are provided in the credits section at the end of this book. Images may be copyright of their respective owners unless otherwise specified. All trademarks and registered trademarks are the property of their respective company owners.

Use the content presented in this book at your own risk; it is not guaranteed to be correct nor accurate, please send your feedback and corrections to info@zzzprojects.com

# **Chapter 1: Getting started with cobol**

#### Remarks

COBOL is the **CO**mmon **B**usiness **O**riented programming **L**anguage.

Even though it has become a pronounceable name, COBOL is still treated as an acronym by the standards committee, and COBOL is the preferred spelling by the ISO and INCITS standards bodies.

# **Standard Specification**

The current specification is

ISO/IEC 1989:2014 Information technology – Programming languages, their environments and system software interfaces – Programming language COBOL

That document was published in May of 2014 and can be purchased from various branches of standard bodies, officially homed at

http://www.iso.org/iso/home/store/catalogue\_tc/catalogue\_detail.htm?csnumber=51416

# Principal field of use

Business oriented. That usually means transaction processing. Banking, government agencies, and the insurance industry are major areas of COBOL application deployments. IBM mainframe systems usually have a COBOL compiler installed. There are upwards of 300 COBOL dialects in existence, with perhaps 10 or so versions taking the lion's share of deployments. Most of these compilers are proprietary systems, but free software COBOL is also available.

## Category

COBOL is a procedural, imperative, compiled programming language. As of the COBOL 2002 spec, Object Oriented features were added to the standard.

By design intent, COBOL is a very verbose programming language. Although algebraic form is allowed:

```
COMPUTE I = R * B
```

the initial intent was to use full words for computational descriptions and data manipulation:

```
MULTIPLY INTEREST-RATE BY BALANCE GIVING CURRENT-INTEREST ROUNDED MODE IS NEAREST-EVEN
```

This design decision has both champions and detractors. Some feel it is too verbose, while others

argue that the syntax allows for greater readability in a business environment.

#### **Decimal Math**

COBOL is designed around decimal arithmetic, unlike most languages that use a binary internal representation. The COBOL spec calls for very precise fixed point decimal calculations, an aspect of the language that has been well regarded in financial sectors. COBOL also allows for USAGE BINARY, but leans towards decimal (base-10) representations.

## **History**

COBOL dates back to the late 1950s, with initial implementations published in 1960.

U.S. Navy Rear Admiral Grace Hopper is often associated with COBOL, and championed on behalf of the language during the early stages of development. She was not the only person involved in the design and development of COBOL, by any means, but is often referred to as the Mother of COBOL.

Due to early backing by governments and large corporations, COBOL has been in wide use for many decades. It remains a point of pride for some, and a thorn for others, who see it as outdated. The truth likely lies somewhere in between these extreme views. When applied to transaction processing, COBOL is at home. When applied to modern web screens and networking applications it may not feel as comfortable.

#### **Structure**

COBOL programs are written in four separate divisions.

- IDENTIFICATION DIVISION
- ENVIRONMENT DIVISION
- DATA DIVISION
- PROCEDURE DIVISION

## **Data Descriptions**

Being designed to handle decimal data, COBOL allows for PICTURE based data descriptions, in grouped hierarchies.

```
01 record-group.

05 balance pic s9(8)v99.

05 rate pic 999v999.

05 show-balance pic $Z(7)9.99.
```

That defines balance as a signed eight digit value with two digits assumed after the decimal point. rate is three digits before and three digits after an assumed decimal point. show-balance is a numeric-edit field that will have a leading dollar sign, seven digits (zero suppressed) with at least one digit shown preceding two digits after a decimal point.

balance can be used in calculations, show-balance is only for display purposes and cannot be used in computational instructions.

#### **Procedural statements**

COBOL is a reserved keyword heavy language. MOVE, COMPUTE, MULTIPLY, PERFORM style long form words make up most of the standard specification. Over 300 keywords and 47 operational statements in the COBOL 2014 spec. Many compiler implementations add even more to the reserved word list.

## **Examples**

#### Hello, world

```
HELLO * HISTORIC EXAMPLE OF HELLO WORLD IN COBOL
IDENTIFICATION DIVISION.
PROGRAM-ID. HELLO.
PROCEDURE DIVISION.
DISPLAY "HELLO, WORLD".
STOP RUN.
```

The days of punch card layout and uppercase only inputs are far behind. Yet most COBOL implementations still handle the same code layout. Even current implementations follow the same (often even in uppercase,) compiled and in production.

A well-formatted modern implementation might look like:

```
*> Hello, world
identification division.
program-id. hello.

procedure division.
display "Hello, world"
goback.
end program hello.
```

With some implementations of COBOL, this can be shortened to:

```
display "Hello, world".
```

This format usually requires compile time switches to put a COBOL compiler into a relaxed syntax mode, as some of the normally mandatory DIVISION statements are missing.

COBOL assumes FIXED format sources by default, even in the current specification.

Pre-2002 COBOL

| Column | Area                 |
|--------|----------------------|
| 1-6    | Sequence Number Area |
| 7      | Indicator Area       |
| 8-12   | Area A               |
| 12-72  | Area B               |
| 73-80  | Program Name Area    |

IBM mainframe text editors are still configured for this form in some cases.

Post 2002 and into COBOL 2014, Area A and B were merged and extended to column 255, and the Program Name Area was dropped.

| Column | Area                 |
|--------|----------------------|
| 1-6    | Sequence Number Area |
| 7      | Indicator Area       |
| 8-     | Program text Area    |

Column 8 thru an implementation defined column *Margin R*, is usually still limited to column 72, but allowed by spec to run up to column 255.

COBOL 2002 introduced FORMAT FREE source text. There is no Sequence Number Area, no Indicator Area, and source lines can be any length (up to an implementation defined Margin R limit, usually less than 2048 characters per line, commonly 255).

But the compiler starts out in FORMAT FIXED mode by default. There is usually a compilation switch or *Compiler Directive Facility* statement before free format source is recognized.

```
bbbbbb >>SOURCE FORMAT IS FREE
```

Where bbbbbb represents 6 blanks, or any other characters. (These are ignored as part of the initial default fixed format mode Sequence Number Area.)

## Install gnu-cobol on Mac OS X

gnu-cobol is available via the homebrew system.

Open a terminal window from /Applications/Utilities/Terminal or use the keypress Command+Space and type "Terminal".

If you do not have the homebrew system installed, add it by typing, or copying and pasting into your terminal:

ruby -e "\$(curl -fsSL https://raw.githubusercontent.com/Homebrew/install/master/install)"

#### Once the command has finished, type:

brew install gnu-cobol

That is it, you can now compile Cobol programs on your Mac.

Read Getting started with cobol online: https://riptutorial.com/cobol/topic/4728/getting-started-with-cobol

# **Chapter 2: ACCEPT statement**

# **Remarks**

The COBOL ACCEPT statement is used to retrieve data from the system.

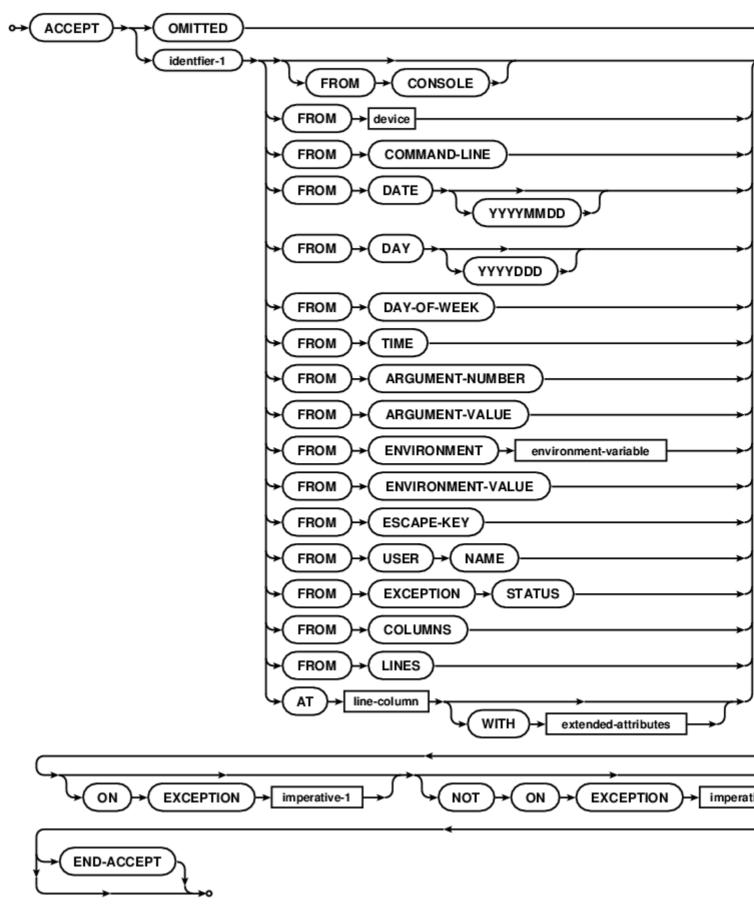

# **Examples**

**ACCEPT** statement

```
ACCEPT variable.
ACCEPT variable FROM CONSOLE.
ACCEPT variable FROM ENVIRONMENT "path".
ACCEPT variable FROM COMMAND-LINE.
ACCEPT variable FROM ARGUMENT-NUMBER
ACCEPT variable FROM ARGUMENT-VALUE
ACCEPT variable AT 0101.
ACCEPT screen-variable.
ACCEPT today FROM DATE.
ACCEPT today FROM DATE YYYYMMDD.
ACCEPT thetime FROM TIME.
ACCEPT theday FROM DAY.
ACCEPT theday FROM DAY YYYYDDD.
ACCEPT weekday FROM DAY-OF-WEEK.
ACCEPT thekey FROM ESCAPE KEY.
ACCEPT username FROM USER NAME.
ACCEPT exception-stat FROM EXCEPTION STATUS.
ACCEPT some-data FROM device-name.
```

See http://open-cobol.sourceforge.net/faq/index.html#accept for more details.

Read ACCEPT statement online: https://riptutorial.com/cobol/topic/5512/accept-statement

# **Chapter 3: ADD statement**

#### **Remarks**

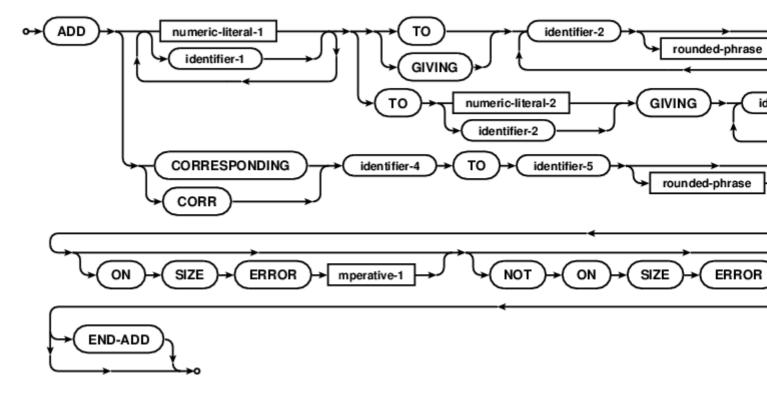

Where rounded-phase is

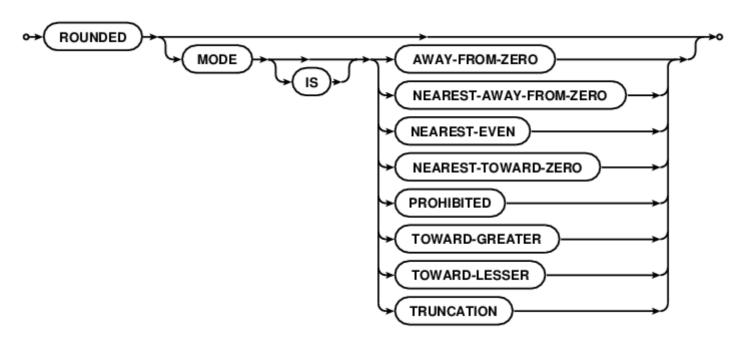

# **Examples**

#### **ADD** statement

ADD 1 TO cobol

This modifies the variable cobol. Overflow silently ignored.

```
ADD 1 TO cobol GIVING GnuCOBOL
```

This doesn't modify <code>cobol</code>, the result of the ADD being stored in <code>GnuCOBOL</code>. Again, overflow of the storage allocation silently ignored (the field will stay at its old value on size errors and there will be no exception raised).

```
abcdfghijklmnopqrstuvwxyz

GIVING total-of

ON SIZE ERROR

PERFORM log-problem

NOT ON SIZE ERROR

PERFORM graph-result

END-ADD
```

Multiple inputs are allowed, with storage size testing explicit. COBOL has an intrinsic function E, so it not a wise choice for a single letter identifier.

SIZE ERROR in COBOL is dependent on type and/or PICTURE. A PIC 9 field will only safely store values from 0 to 9, an intermediate result of 10 would trigger the ON SIZE ERROR phrase in that case.

Read ADD statement online: https://riptutorial.com/cobol/topic/5533/add-statement

# **Chapter 4: ALLOCATE statement**

## **Remarks**

Allocate working storage for a BASED item, or allocate a give size of heap storage.

See also: FREE statement

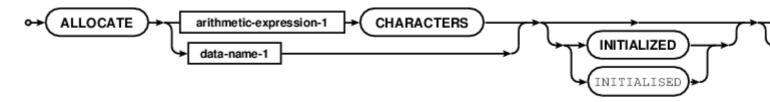

# **Examples**

#### **ALLOCATE** statement

```
01 pointer-var usage POINTER.
01 character-field pic x(80) BASED value "Sample".

ALLOCATE 1024 characters returning pointer-var
ALLOCATE character-field
ALLOCATE character-field INITIALIZED RETURNING pointer-var
```

See http://open-cobol.sourceforge.net/faq/index.html#allocate for more details.

Read ALLOCATE statement online: https://riptutorial.com/cobol/topic/5556/allocate-statement

# **Chapter 5: ALTER statement**

#### Remarks

The much beloved ALTER statement. Changes the target of a GO TO paragraph.

No longer part of the COBOL standard, still supported by many compilers for reasons of backward compatibility. (The syntax diagram is dimmed to show that this is no longer standard COBOL).

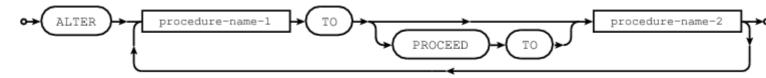

## **Examples**

#### A contrived example using ALTER

```
identification division.
program-id. altering.
date-written. 2015-10-28/06:36-0400.
 remarks. Demonstrate ALTER.
procedure division.
main section.
*> And now for some altering.
contrived.
ALTER story TO PROCEED TO beginning
GO TO story
*> Jump to a part of the story
story.
GO.
*> the first part
beginning.
ALTER story TO PROCEED to middle
DISPLAY "This is the start of a changing story"
GO TO story
*> the middle bit
middle.
ALTER story TO PROCEED to ending
DISPLAY "The story progresses"
GO TO story
*> the climatic finish
ending.
DISPLAY "The story ends, happily ever after"
```

```
*> fall through to the exit
exit program.
```

#### With a run sample of

```
prompt$ cobc -xj -debug altering.cob
This is the start of a changing story
The story progresses
The story ends, happily ever after
prompt$ COB_SET_TRACE=Y ./altering
Source: 'altering.cob'
Program-Id: altering Entry: altering
                                                                 Line: 8
Program-Id: altering
                            Section: main
                                                                 Line: 8
Program-Id: altering
                          Paragraph: contrived
                                                                Line: 11
Program-Id: altering
                            Statement: ALTER
                                                                Line: 12
Program-Id: altering
                            Statement: GO TO
                                                                Line: 13
                            Paragraph: story
Program-Id: altering
                                                                Line: 17
                         Paragraph: Story
Paragraph: beginning
Statement: ALTER
Program-Id: altering
                                                                Line: 22
Program-Id: altering
                                                                Line: 23
                             Statement: DISPLAY
                                                                  Line: 24
This is the start of a changing story
                                                                Line: 25
Program-Id: altering Statement: GO TO
Program-Id: altering Paragraph: story
Program-Id: altering Paragraph: middle
Program-Id: altering Statement: ALTER
Program-Id: altering Statement: DISPLAY
                                                                Line: 17
                                                                Line: 29
                                                                Line: 30
                                                                 Line: 31
The story progresses
                         Statement: GO TO
Program-Id: altering
                                                                 Line: 32
                                                                Line: 17
Program-Id: altering
                            Paragraph: story
Program-Id: altering Paragraph: ending
Program-Id: altering Statement: DISPLAY
                                                                Line: 36
                                                                Line: 37
The story ends, happily ever after
Program-Id: altering Statement: EXIT PROGRAM
Program-Id: altering Exit: altering
                                                                Line: 41
prompt$
```

See http://open-cobol.sourceforge.net/faq/index.html#alter for more details.

Read ALTER statement online: https://riptutorial.com/cobol/topic/5584/alter-statement

# **Chapter 6: CALL statement**

# **Remarks**

The COBOL CALL statement provides access to compiled library routines.

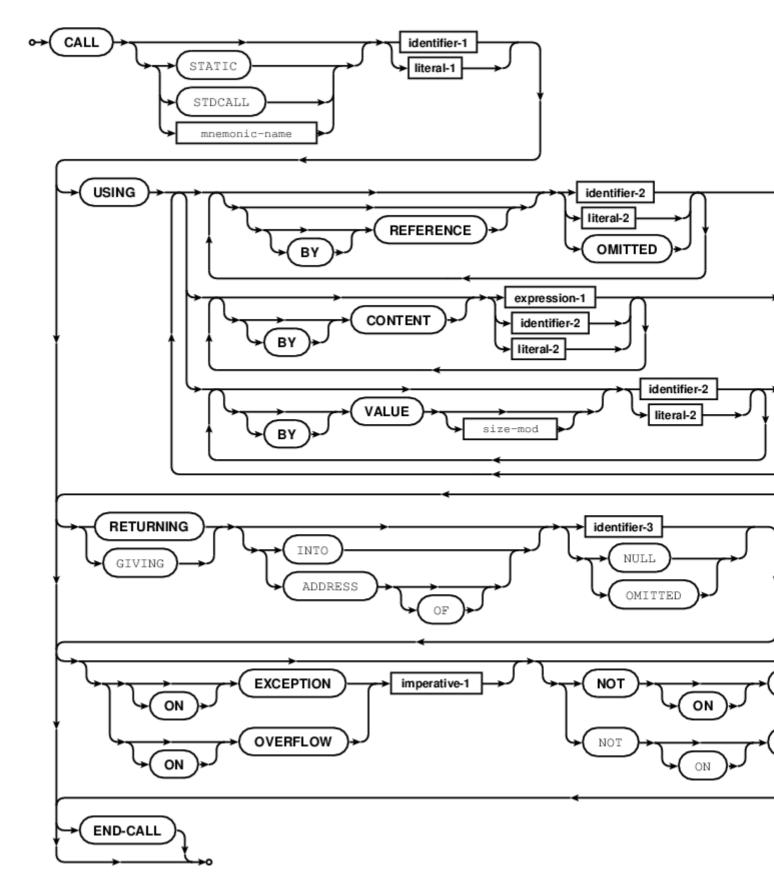

# **Examples**

#### **CALL** statement

COBOL can use static linkage for the following statement. GnuCOBOL uses dynamic linkage by default for all external symbols known at compile time, even when the symbol is a literal:

This statement forces compile time link edit resolution. (Non standard, syntax extension):

```
CALL STATIC "subprogram" USING a b c
```

Fields in COBOL can be passed BY REFERENCE (the default, until overridden - overrides are sticky in a left to right order), BY CONTENT (a copy is passed BY REFERENCE), or in some cases directly BY VALUE:

```
CALL "calculation" USING BY REFERENCE a BY VALUE b BY CONTENT c RETURNING d
ON EXCEPTION DISPLAY 'No linkage to "calculation" UPON SYSERR
END-CALL
```

COBOL is designed to be a BY REFERENCE language, so using BY VALUE can present issues. For instance, literal numerics have no explicit type and the COBOL spec has no explicit type promotion rules. Therefore developers have to worry about call frame setup with BY VALUE of literals.

See http://open-cobol.sourceforge.net/faq/index.html#call for more details.

#### **SLEEPY TIME**

CALL is also a way to extend COBOL functionality, and also to allow the reusability of code. It can also give access to "system" functionality.

This example illustrates ways to provide "sleep" functionality to IBM Mainframe COBOLs. Bear in mind that the requirement to do so is rare to the extent that usually when someone thinks they need to "sleep" for some reason, it is the wrong thing to do.

ILBOWAT0 is from the old COBOL-specific runtime era on Mainframes. BXP1SLP and BXP4SLP are Unix System Services (USS) routines which can be used by any language. Effectively they are Unix "sleep" requests.

The current IBM Mainframe Runtime (Language Environment (LE)) provides for inter-language communication, and the CEE3DLY LE services is shown in another example, Using z/OS Language Environment thread delay service.

ILBOWAT0 has been around for a very long time (perhaps more than 40 years), and you may still come across it. It's use should be replaced by CEE3DLY or BXP1SLP, whichever is the more appropriate for the particular requirement.

Sometimes you need to cause a program to sleep, or cause a Job to sleep for a while (after an FTP or NDM step), which are usually run as separate jobs, and you would need to sleep/loop looking for the resulting datasets.

Here is a cute little COBOL program to do said task, calling the COBOL sleep programs available in OS/VS and perhaps other legacy and current mainframe operating environments.

```
IDENTIFICATION DIVISION.
       PROGRAM-ID. SLEEPYTM.
       ENVIRONMENT DIVISION.
       DATA DIVISION.
       WORKING-STORAGE SECTION.
       01 WAIT-PARM.
           05 WAIT-TIME PIC S9(8) COMP VALUE 90.
05 WAIT-RESPONSE PIC S9(8) COMP VALUE 0.
           05 WAIT-PROGRAM-24BIT PIC X(8) VALUE 'ILBOWATO'.
            05 WAIT-PROGRAM-31BIT PIC X(8) VALUE 'BPX1SLP '.
05 WAIT-PROGRAM-64BIT PIC X(8) VALUE 'BPX4SLP '.
       PROCEDURE DIVISION.
       GENESIS.
           DISPLAY 'START CALLING WAIT PROGRAM'
           CALL WAIT-PROGRAM-24BIT USING WAIT-TIME WAIT-RESPONSE
           DISPLAY 'END CALLING WAIT PROGRAM'
            GOBACK
PERIOD
```

#### microfocus way

For Microfocus, it uses the "SleepEx" API. As an example;

```
environment division.

special-names.

call-convention 74 is winAPI.

:
:
:
01 wSleep-time pic 9(8) comp-5.
01 wSleep-ok pic 9(8) comp-5.

:
:
move 10000 to wSleep-time *>10seconds
call winAPI "SleepEx" using by value wSleep-time
by value 0 size 4
returning wSleep-ok
end-call.
```

## Using z/OS Language Environment thread delay service

You can call the CEE3DLY service in 24- 31- or 64- bit mode to delay a task to the nearest second. It is CICS save and will only delay the thread.

#### An example:

```
IDENTIFICATION DIVISION.

PROGRAM-ID. SLEEPYTM.

ENVIRONMENT DIVISION.

DATA DIVISION.

WORKING-STORAGE SECTION.

01 WAIT-PARM.
```

```
05 WAIT-SECS PIC S9(8) COMP VALUE 90.
05 WAIT-FC PIC X(12).

PROCEDURE DIVISION.

CALL CEE3DLY USING WAIT-SECS WAIT-FC

GOBACK.
```

#### You can see more detail here:

IBM Language Environment Callable Services - Sleep

Read CALL statement online: https://riptutorial.com/cobol/topic/5601/call-statement

# **Chapter 7: CANCEL statement**

## **Remarks**

The CANCEL statement ensures that a referenced program will be in an initial state the next time it is called, and to unload any resources for the module.

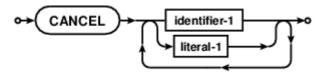

# **Examples**

#### **CANCEL** statement

```
CALL "submodule"

CANCEL "submodule"

CALL "submodule"
```

Any static data in the working set of submodule will be in an initial state on the last CALL statement above. The second CALL will have any initial values set as left overs from the first CALL.

COBOL compilers can support physical cancel (object unloaded from memory) and/or virtual cancel (ensure an initial state, but leave the object available to the host operating environment). This is an implementation detail.

See http://open-cobol.sourceforge.net/faq/index.html#cancel for more details.

Read CANCEL statement online: https://riptutorial.com/cobol/topic/5600/cancel-statement

# **Chapter 8: COMMIT statement**

# **Remarks**

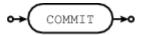

Flushes ALL current locks, synching file I/O buffers.

This is a non standard extension, available with some COBOL implementations that support ROLLBACK features.

# **Examples**

#### **COMMIT** statement

WRITE record COMMIT

Read COMMIT statement online: https://riptutorial.com/cobol/topic/6357/commit-statement

# **Chapter 9: COMPUTE statement**

#### **Remarks**

The COMPUTE statement allows for algebraic calculation expressions.

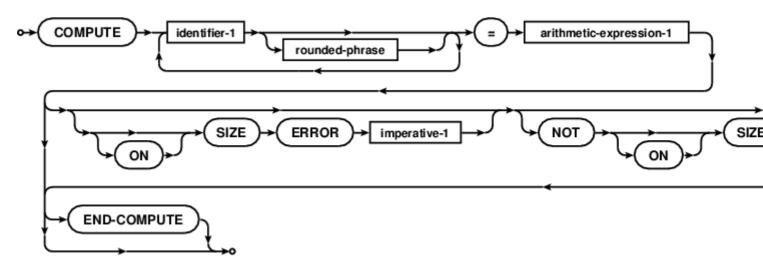

Rounded phrase is

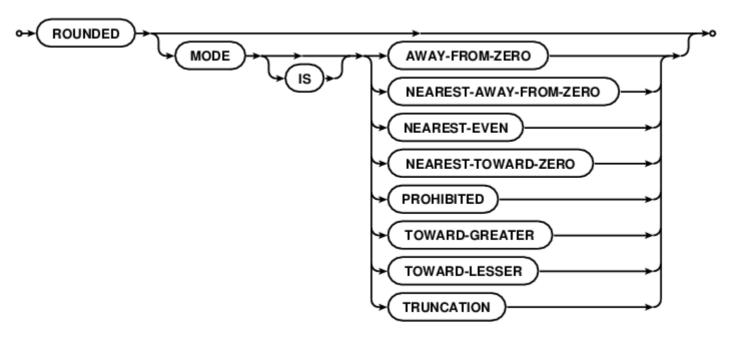

# **Examples**

Advice: Use spaces around all components

```
COMPUTE answer = 3*var-1
```

That is a reference to the variable var-1, and not var - 1.

```
COMPUTE answer = 3 * var - 1
```

| Recommended, opinion.                                                                     |
|-------------------------------------------------------------------------------------------|
| Read COMPUTE statement online: https://riptutorial.com/cobol/topic/6726/compute-statement |
|                                                                                           |
|                                                                                           |
|                                                                                           |
|                                                                                           |
|                                                                                           |
|                                                                                           |
|                                                                                           |
|                                                                                           |
|                                                                                           |
|                                                                                           |
|                                                                                           |
|                                                                                           |
|                                                                                           |
|                                                                                           |
|                                                                                           |
|                                                                                           |
|                                                                                           |
|                                                                                           |
|                                                                                           |
|                                                                                           |
|                                                                                           |
|                                                                                           |
|                                                                                           |

# **Chapter 10: CONTINUE statement**

## **Remarks**

The CONTINUE statement causes the flow of control to continue at the next statement. Not quite a no-op, as it can influence control flow when inside compound statement sequences, in particular IF/THEN/ELSE.

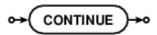

A handy? example is during early development and building with and without debugging aids.

```
CALL "CBL_OC_DUMP" USING structure ON EXCEPTION CONTINUE END-CALL
```

That code, while expensive, will allow for formatted memory dumps when the module CBL\_OC\_DUMP is linked into the executable, but will harmlessly fail when it is not. \*That trick is only applicable during early stages of development. The expense of a dynamic lookup failure is not something to leave in active code, and those lines should be removed from the source as soon as any initial concerns are satisfied in alpha testing. On first day coding, it can be a handy aid. By second day coding ON EXCEPTION CONTINUE occurrences should be wiped clean.

# **Examples**

#### **Placeholder**

This is contrived; but some COBOL programmers may prefer the positive clarity, versus using NOT in conditional expressions (especially with the logic error prone var NOT = value OR other-value).

```
if action-flag = "C" or "R" or "U" or "D"
    continue
else
    display "invalid action-code" upon syserr
    perform report-exception
    exit section
end-if
```

Read CONTINUE statement online: https://riptutorial.com/cobol/topic/6981/continue-statement

# **Chapter 11: COPY directive**

#### Remarks

The COBOL version of the C #include preprocessor directive. Or, more historically accurate, COBOL came first, developed some 10 years earlier.

Due to some of the design decisions in COBOL (no arguments for PERFORM as the primary reason), many data structure access sequences need to break the DRY principle. Names of structure components need to be repeated in the ENVIRONMENT DIVISION, the DATA DIVISION and possibly many times in the PROCEDURE DIVISION. This is usually handled by adding copybooks. Record declarations and access code are tucked away in separate files and the COPY statement is the only repeated source. A change to the copybook keeps all uses of name spelling and data layout in synch, instead of requiring multiple edits to multiple files when a change occurs.

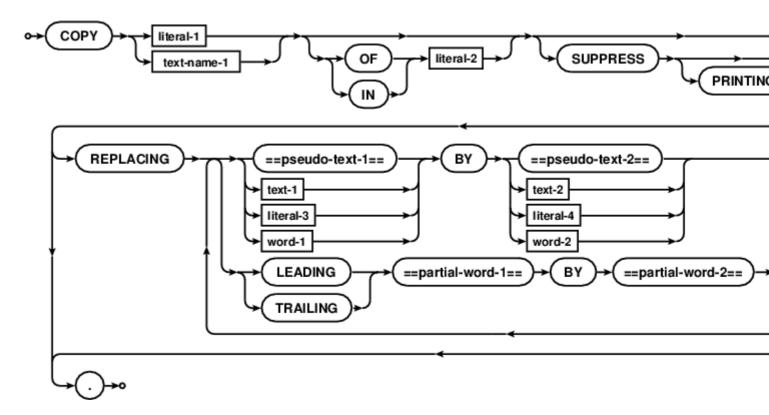

## **Examples**

**COPY record-layout.** 

program-one.

```
FD important-file.

O1 file-record.
COPY record-layout.

DATA DIVISION.
O1 memory-record.
```

```
COPY record-layout.

PROCEDURE DIVISION.
...
COPY record-move.
...
COPY record-move.
```

#### program-two.

Read COPY directive online: https://riptutorial.com/cobol/topic/6982/copy-directive

# **Chapter 12: Data division**

#### Introduction

DATA DIVISION is one of the four parts that make up a COBOL program. It contains statements describing the data used by the program. It consists of four sections: FILE SECTION, WORKING-STORAGE SECTION, LOCAL-STORAGE SECTION and LINKAGE SECTION.

## **Examples**

#### **Sections in Data Division**

SECTIONs in COBOL can be required or optional, depending on which DIVISION they are in.

```
DATA DIVISION.

FILE SECTION.

FD SAMPLE-FILE

01 FILE-NAME PIC X(20).

WORKING-STORAGE SECTION.

01 WS-STUDENT PIC A(10).

01 WS-ID PIC 9(5).

LOCAL-STORAGE SECTION.

01 LS-CLASS PIC 9(3).

LINKAGE SECTION.

01 LS-ID PIC 9(5).
```

In the above example, 01's are level numbers.

## **Level Number**

Level number is used to specify the level of data in a record. They are used to differentiate between elementary items and group items. Elementary items can be grouped together to create group items.

• 01: Record description entry. Group level number is always 01.

```
DATA DIVISION.

WORKING-STORAGE SECTION.

01 WS-NAME PIC X(25). ---> ELEMENTARY ITEM

01 WS-SURNAME PIC X(25). ---> ELEMENTARY ITEM

01 WS-ADDRESS. ---> GROUP ITEM

05 WS-HOUSE-NUMBER PIC 9(3). ---> ELEMENTARY ITEM

05 WS-STREET PIC X(15). ---> ELEMENTARY ITEM
```

- 02 to 49: Elementary items
- 66: Rename Clause items
- 77: Items which cannot be sub-divided.

 88: Level 88 is a special level number used to improve the readability of COBOL programs and to improve IF tests. A level 88 looks like a level under another variable, but it's not. It does not have a PICTURE, but it does have a value. A level 88 is always associated with another variable and is a condition name for that variable.

```
01 YES-NO PIC X.
88 ANSWER-IS-YES VALUE "Y".
```

Both of the following conditions test whether YES-NO is equal to "Y":

```
IF YES-NO = "Y"
IF ANSWER-IS-YES
```

A level 88 condition name can be used for an alphanumeric or numeric variable.

#### **Picture Clause**

The PICTURE CLAUSE defines two things about a variable: the size of the variable (the number of bytes used in memory for the value) and the type of data that can be stored in the variable.

Read Data division online: https://riptutorial.com/cobol/topic/10859/data-division

# **Chapter 13: DELETE statement**

#### Remarks

The DELETE statement deletes records from mass storage. Some compilers allow the DELETE statement to be used with a FILE clause, to delete FD names (along with any associated indexing structures that may be required by the database management engine in use).

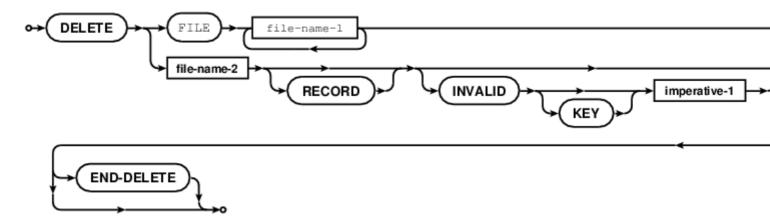

## **Examples**

#### Delete a record, key in primary key field

```
identification division.
program-id. deleting.
environment division.
configuration section.
input-output section.
file-control.
   select optional indexed-file
   assign to "indexed-file.dat"
   status is indexing-status
   organization is indexed
   access mode is dynamic
   record key is keyfield
    alternate record key is altkey with duplicates
procedure division.
move "abcdef" to keyfield
*> Delete a record by index
delete indexed-file record
  invalid key
      display "No delete of " keyfield end-display
   not invalid key
```

```
display "Record " keyfield " removed" end-display end-delete

perform check-delete-status
...
```

Read DELETE statement online: https://riptutorial.com/cobol/topic/7063/delete-statement

# **Chapter 14: DISPLAY statement**

#### Remarks

The DISPLAY statement causes data to be transferred to hardware or software of the operating environment. DISPLAY comes in two forms, UPON device or for display of SCREEN data. Environment variables can also be set with DISPLAY UPON in some implementations of COBOL, along with other extensions for data transfer of graphics or other device specific needs.

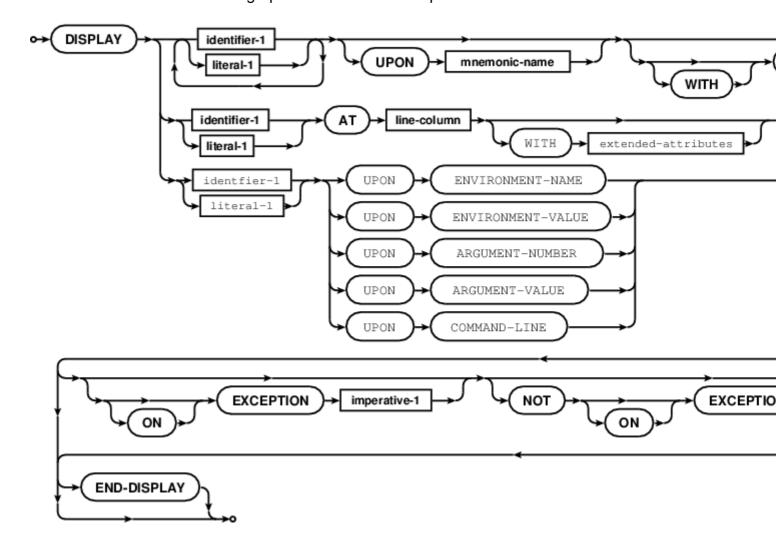

## **Examples**

#### **DISPLAY UPON**

```
DISPLAY "An error occurred with " tracked-resource UPON SYSERR

DISPLAY A, B, C UPON CONSOLE

DISPLAY group-data UPON user-device
ON EXCEPTION
WRITE device-exception-notice
NOT ON EXCEPTION
```

WRITE device-usage-log END-DISPLAY

UPON CONSOLE is a default, rarely written. Messages with DISPLAY are one way of debugging COBOL code, but many COBOL programs are transactional in nature, and might not ever interact with a human operator once a job is submitted.

Read DISPLAY statement online: https://riptutorial.com/cobol/topic/7082/display-statement

# **Chapter 15: DIVIDE statement**

#### **Remarks**

The COBOL DIVIDE statement divides one numeric item into others setting data items to the quotient and, optionally, the remainder.

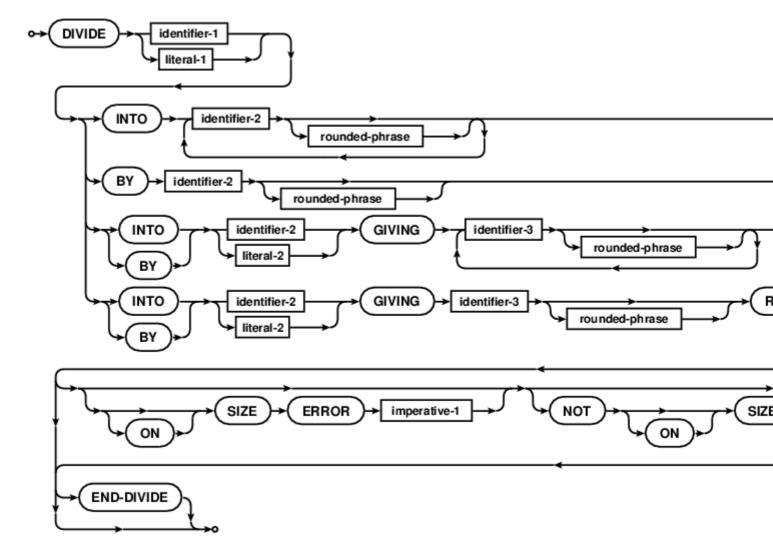

ROUNDED phrase:

Default is TRUNCATION if no rounded phrase specified. Default ROUNDED mode is NEAREST-TOWARD-ZERO (rounding down) unless other specified. So called *Banker's rounding* is NEAREST-EVEN.

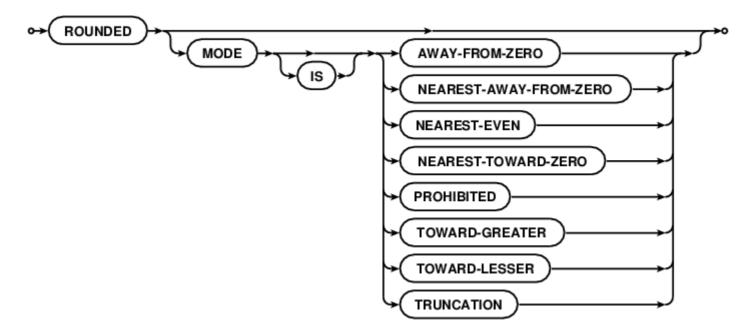

## **Examples**

#### **DIVIDE** statement formats

```
DIVIDE a INTO b c d
```

Data item b, c, and d are changed as b/a, c/a and d/a.

```
DIVIDE a INTO b GIVING c
```

Data item c is changed as b/a.

```
DIVIDE a BY b GIVING c
```

Data item c is changed as a/b.

```
DIVIDE a INTO b GIVING q REMAINDER r
```

Data items q and r are set with results of b/a

```
DIVIDE a BY b GIVING q REMAINDER r
```

Data items q and r are set with results of b/a

All divide result fields may have rounded mode is clauses.

All DIVIDE statements may have ON SIZE ERROR and NOT ON SIZE ERROR declarative statements included to catch invalid results given the type and size of the result fields.

Read DIVIDE statement online: https://riptutorial.com/cobol/topic/7081/divide-statement

# **Chapter 16: EVALUATE statement**

#### **Remarks**

The EVALUATE statement is a multiple branch, multiple join, conditional test and selection structure.

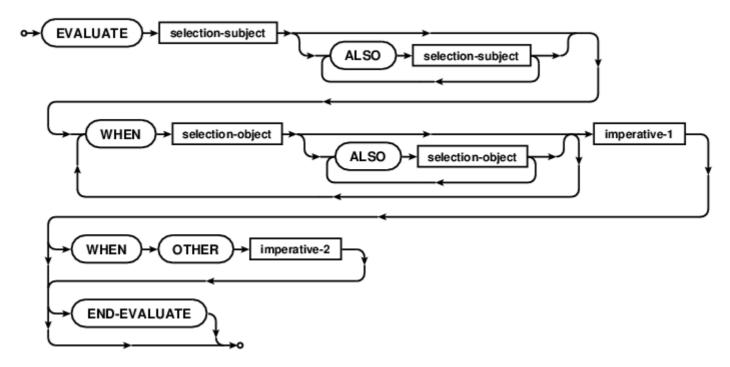

# **Examples**

#### A three condition EVALUATE

```
EVALUATE a ALSO b ALSO TRUE

WHEN 1 ALSO 1 THRU 9 ALSO c EQUAL 1 PERFORM all-life

WHEN 2 ALSO 1 THRU 9 ALSO c EQUAL 2 PERFORM life

WHEN 3 THRU 9 ALSO 1 ALSO c EQUAL 9 PERFORM disability

WHEN OTHER PERFORM invalid

END-EVALUATE
```

Read EVALUATE statement online: https://riptutorial.com/cobol/topic/7083/evaluate-statement

# **Chapter 17: EXIT statement**

#### **Remarks**

The COBOL EXIT statement is a terminating flow control verb.

EXIT comes is a few flavours:

- bare EXIT is a common end point for a series of procedures.
- EXIT PARAGRAPH, EXIT SECTION provides a means of exiting a structured procedure without executing any of the subsequent statements.
- EXIT FUNCTION, EXIT METHOD, EXIT PROGRAM marks the logical end of a module of code.
- EXIT PERFORM breaks out of a inline perform loop.
- EXIT PERFORM CYCLE causes an inline perform loop to begin the next iteration.

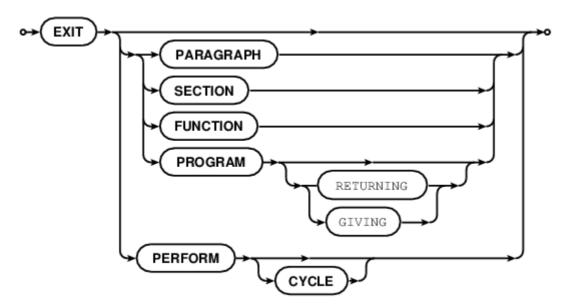

# **Examples**

#### **EXIT** statement

```
PERFORM VARYING counter FROM 1 BY 1 UNTIL counter > 10

IF debug-override THEN EXIT PERFORM

IF counter = 5 THEN EXIT PERFORM CYCLE

PERFORM some-miracle

END-PERFORM
```

Read EXIT statement online: https://riptutorial.com/cobol/topic/7084/exit-statement

# **Chapter 18: FREE statement**

## Remarks

The FREE statement frees allocated memory for one or more identifiers, either by POINTER or from a BASED working storage identifier. Use after FREE is illegal.

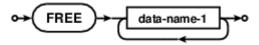

# **Examples**

#### **FREE** an allocation

```
01 field-1 PIC X(80) BASED.
ALLOCATE field-1
*> use field-1
FREE field-1
*> further use of field-1 will cause memory corruption
```

Read FREE statement online: https://riptutorial.com/cobol/topic/7162/free-statement

# **Chapter 19: GENERATE statement**

## Remarks

The COBOL GENERATE statement is an optional statement supported if the compiler includes the Report Writer feature.

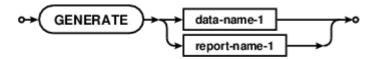

# **Examples**

#### **GENERATE** a detail line

GENERATE detail-line

Read GENERATE statement online: https://riptutorial.com/cobol/topic/7161/generate-statement

# Chapter 20: GnuCOBOL installation with GNU/Linux

## **Examples**

#### **GNU/Linux install**

For most GNU/Linux distributions, a version of <code>Gnucobol</code> is available in the repositories. <code>Gnucobol</code> was originally <code>Opencobol</code>, rebranded when the project became an official GNU project. Many repositories are still using <code>Open-cobol</code> as the package name (as of August 2016).

For Fedora, and other RPM based package managers

```
sudo yum install open-cobol
```

For Debian, Ubuntu and APT based packages

```
sudo apt install open-cobol
```

This is usually version 1.1 of the compiler suite, and will deal with the compile time and runtime dependencies required when using GnuCOBOL.

From source, (hosted on SourceForge at https://sourceforge.net/projects/open-cobol/) you will need.

- A C compiler suite; build-essential (or similar)
- BerkeleyDB and BerkelyDB development headers; libdb, libdb-dev (or similar names)
- GNU Multi-Precision numeric library; libqmp, libqmp-dev
- A version of curses; ncurses, ncurses-dev
- The source kit, gnucobol-1.1.tar.gz (or better, gnucobol-2.0.tar.gz)
- (For changing the compiler sources, GNU Autoconf tools are also required).

From a working directory, of your choice:

```
prompt$ tar xvf gnucobol.tar.gz
prompt$ cd gnucobol
```

To see the possible configuration options, use:

```
prompt$ ./configure --help
```

#### Then

```
prompt$ ./configure
prompt$ make
```

Assuming dependencies are in place and the build succeeds, verify the pre-install with

```
prompt$ make check
```

or

```
prompt$ make checkall
```

That runs internal checks of the compiler (make check) and optionally runs tests against the NIST COBOL85 verification suite (make checkall). Version 1.1 of OpenCOBOL covers some 9100 NIST tests, recent versions cover more than 9700 test passes. The NIST COBOL85 testsuite is no longer maintained, but is a very comprehensive and respectable set of tests. COBOL is highly backward compatible, by design intent, but new COBOL 2002 and COBOL 2014 features are not part of the NIST verification suite.

The internal checks cover some 500 tests and sample code compiles.

If all is well, the last step is

```
prompt$ sudo make install
```

Or, for systems without sudo, become the root user for make install or use a ./configure prefix that does not require super user permissions. The default prefix for source builds is /usr/local.

If more than one build has occurred on the machine, and local libraries are re-installed, this needs to be followed up with

```
prompt$ sudo ldconfig
```

To ensure that the linker loader 1d cache is properly refreshed to match the new compiler install.

cobc will be ready for use.

cobc --help for quick help, info open-cobol (or info gnucobol) for deeper help, and visit http://open-cobol.sourceforge.net/ for links to the Programmer's Guide and a 1200+ page FAQ document.

Installation problems, issues or general questions can be posted to the GnuCOBOL project space, in the Help getting started Discussion pages on SourceForge.

Read GnuCOBOL installation with GNU/Linux online: https://riptutorial.com/cobol/topic/5446/gnucobol-installation-with-gnu-linux

# **Chapter 21: GO TO statement**

#### **Remarks**

The much beloved GO TO. COBOL includes named paragraphs and sections, along with other labels, and any of them can be the target of a GO statement.

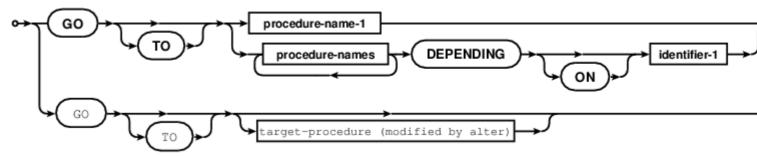

## **Examples**

#### **GO** statement

```
GO TO label

GO TO label-1 label-2 label-3 DEPENDING ON identifier-1

GO TO label OF section

GO.
```

The last line example indicates that an ALTER statement is in play, and another part of the code will specify which actual label is the target of the jump.

Read GO TO statement online: https://riptutorial.com/cobol/topic/7163/go-to-statement

# **Chapter 22: GOBACK statement**

#### **Remarks**

The COBOL GOBACK statement is a return. Unlike EXIT PROGRAM, Or STOP RUN, GOBACK always returns one level. If the current module is "main", GOBACK will return to the operating system. If the current module is a subprogram, GOBACK will return to the statement after a call.

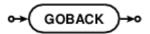

## **Examples**

#### **GOBACK**

```
identification division.
program-id. subprog.
procedure division.
display "in subprog"
goback.
...
call "subprog"
goback.
```

The first GOBACK above will return from subprog. Assuming the second is inside the main procedure, GOBACK will return to the operating system.

Read GOBACK statement online: https://riptutorial.com/cobol/topic/7173/goback-statement

# Chapter 23: How does the computational work in cobol?

#### Introduction

Computational clause is used to describe type of storage used in COBOL. It is used for 3 ways: COMP-1, COMP-2 and COMP-3. The most common form of computational is COMP-3. It frequently is just called "COMP" by programmers.

## **Examples**

#### COMP-3

Data item is stored in packed decimal format in COMP-3. Packed-decimal format means that each byte of storage (except for the low order byte) can contain two decimal numbers. The low-order byte contains one digit in the leftmost portion and the sign (positive or negative) in the rightmost portion.

"Zoned decimal format" in the image below is the default storage for a number in COBOL.

#### **Packed Decimal Format**

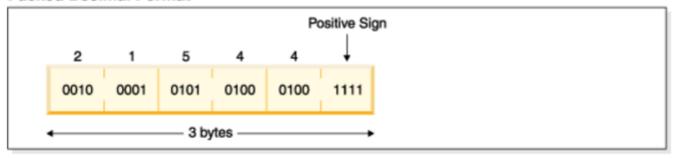

#### **Zoned Decimal Format**

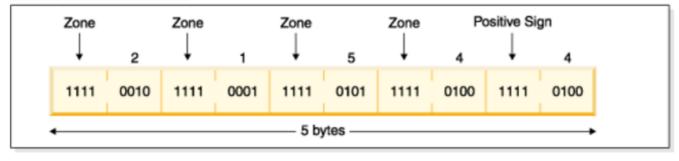

01 WS-NUM PIC 9(5) USAGE IS COMP-3 VALUE 21544.

Computational storage is frequently used to reduce the size of a file.

### **Common implementations**

How comp, comp-1 ... comp-5 are implemented is implementation dependent.

```
Format Normal Implementation

Comp Big endian binary integer

Comp-1 4 byte floating point

Comp-2 8 byte floating point

Comp-3 Packed decimal 123 is stored as x'123c'

Comp-5 Binary Integer optermised for performance.

Big Endian on the Mainframe, Little Endian on Intel Hardware
```

Ibm Compilers normally support Comp, Comp-4, Comp-5 in sizes of 2,4,8 bytes. GNU Cobolo support sizes of 1,2,4,8.

Comp-1, Comp-2 fields are defined without a picture clause:

```
03 Floating-Field Comp-1.
03 Double-Field Comp-2
```

#### For other Comp's are picture is entered:

```
03 Big-Endian Pic S9(4) Comp.
03 Packed-Decimal Pic S9(5) Comp.
```

#### Read How does the computational work in cobol? online:

https://riptutorial.com/cobol/topic/10873/how-does-the-computational-work-in-cobol-

# **Chapter 24: IF statement**

#### **Remarks**

The conditional expression and selection statement. Use of explicit scope terminators is recommended. COBOL conditional expressions allow shortforms, where the current identifier (and conditional) is assumed through multiple condition tests, unless explicitly given.

```
IF A = 1 OR 2 ...
```

#### is equivalent to

```
IF A = 1 OR A = 2 ...

Statement-1

ELSE

Statement-2

END-IF
```

# **Examples**

#### IF with shortform conditionals

```
IF A = 1 OR 2 THEN
    perform miracles
END-IF

IF A = 1 OR 2 AND B = 1 THEN
    perform rites-of-passage
ELSE
    perform song-and-dance
END-IF
```

IF statements can be terminated with full stop or explicit scope terminator  $\[mathbb{End-IF}$ . Use of periods for scope termination is no longer recommended. Full stops mean just that in the case of nested IF, all nesting is terminated at the first full stop ., and any subsequent code will be outside the IF block.

Read IF statement online: https://riptutorial.com/cobol/topic/7174/if-statement

# **Chapter 25: INITIALIZE statement**

## Remarks

The INITIALIZE statement sets selected data to specified values.

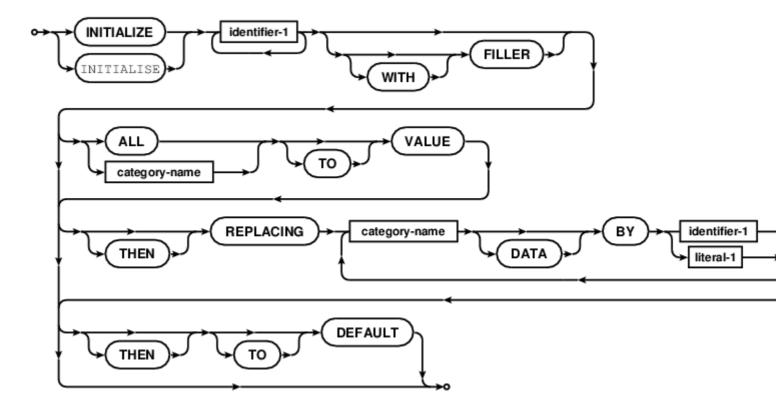

Where category-name is:

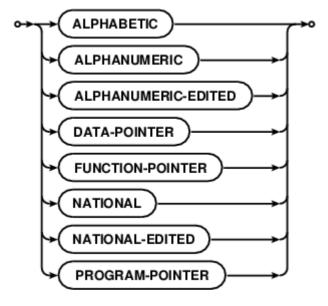

# **Examples**

Various INITIALIZE clauses

```
O1 fillertest.

O3 fillertest-1 PIC 9(10) value 2222222222.

O3 filler PIC X value '|'.

O3 fillertest-2 PIC X(10) value all 'A'.

O3 filler PIC 9(03) value 111.

O3 filler PIC X value '.'.

INITIALIZE fillertest

INITIALIZE fillertest REPLACING NUMERIC BY 9

INITIALIZE fillertest REPLACING ALPHANUMERIC BY 'X'

INITIALIZE fillertest REPLACING ALPHANUMERIC BY ALL 'X'

INITIALIZE fillertest WITH FILLER

INITIALIZE fillertext ALL TO VALUE
```

#### Giving:

```
fillertest on start:
222222222|AAAAAAAAAA111.
fillertest after initialize:
0000000000
                   111.
fillertest after initialize replacing numeric by 9:
                   111.
fillertest after initialize replacing alphanumeric by "X":
0000000009|X
                 111.
fillertest after initialize replacing alphanumeric by all "X":
0000000009|XXXXXXXXXXX111.
fillertest after initialize with filler:
000000000
                   000
fillertest after initialize all to value:
222222222 | AAAAAAAAAA111.
```

Read INITIALIZE statement online: https://riptutorial.com/cobol/topic/7179/initialize-statement

# **Chapter 26: INITIATE statement**

## **Remarks**

The INITIATE statement initializes internal Report Writer control fields. Most of a report writer setup occurs in the DATA DIVISION with very brief PROCEDURE DIVISION statements. Once initialized, GENERATE does all the hard work of control break and paging of reports.

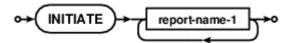

## **Examples**

**INITIATE** reporting control variables

INITIATE report-1 report-2

Read INITIATE statement online: https://riptutorial.com/cobol/topic/7180/initiate-statement

# **Chapter 27: INSPECT statement**

#### **Remarks**

The INSPECT statement is a scan and replace verb in COBOL.

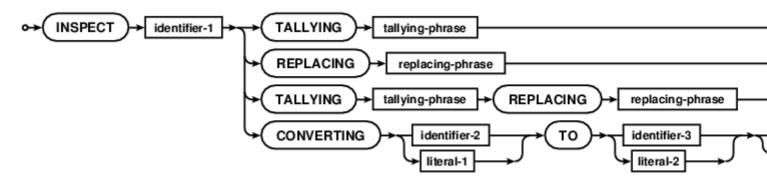

Where tallying-phrase is:

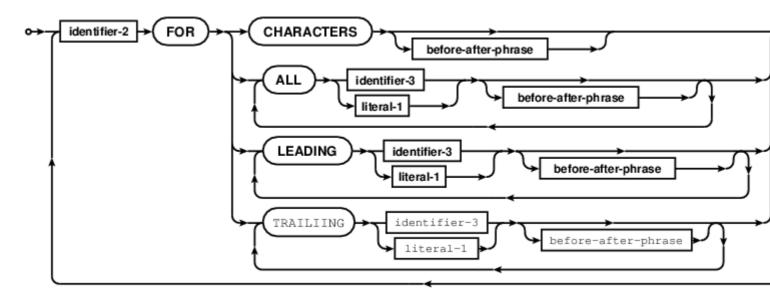

replacing-phrase is:

missing image

before-after-phrase is:

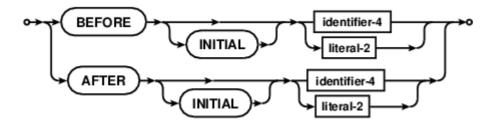

# **Examples**

### **INSPECT** reformatting a date line

#### Giving:

```
Formatted function WHEN-COMPILED 2010/03/25 23/05/0900-04/00 after INSPECT REPLACING 2010/03/25 23:05:0900-04:00
```

Read INSPECT statement online: https://riptutorial.com/cobol/topic/7182/inspect-statement

# **Chapter 28: Intrinsic Functions**

## Introduction

Intrinsic Functions are included in the COBOL standard as a set of functions that return values from a specific algorithm, given zero or more arguments. These intrinsic functions are provided as a facility of the compiler and runtime system. The return items are temporary COBOL fields, and can be character data, bit fields, or numeric values.

Examples include trigonometric functions, date time routines, data type conversions, standard deviation, and other support algorithms.

#### Remarks

COBOL 2014 lists the following standard Intrinsic Functions:

| Intrinsic Function              | Parameters |
|---------------------------------|------------|
| FUNCTION ABS                    | 1          |
| FUNCTION ACOS                   | 1          |
| FUNCTION ANNUITY                | 2          |
| FUNCTION ASIN                   | 1          |
| FUNCTION ATAN                   | 1          |
| FUNCTION BOOLEAN-OF-INTEGER     | 2          |
| FUNCTION BYTE-LENGTH            | 1          |
| FUNCTION CHAR                   | 1          |
| FUNCTION CHAR-NATIONAL          | 1          |
| FUNCTION COMBINED-DATETIME      | 2          |
| FUNCTION COS                    | 1          |
| FUNCTION CURRENCY-SYMBOL        | 0          |
| FUNCTION CURRENT-DATE           | 0          |
| FUNCTION DATE-OF-INTEGER        | 1          |
| FUNCTION DATE-TO-YYYYMMDD       | Variable   |
| FUNCTION DAY-OF-INTEGER         | 1          |
| FUNCTION DAY-TO-YYYYDDD         | Variable   |
| FUNCTION DISPLAY-OF             | Variable   |
| FUNCTION E                      | 0          |
| FUNCTION EXCEPTION-FILE         | 0          |
| FUNCTION EXCEPTION-FILE-N       | 0          |
| FUNCTION EXCEPTION-LOCATION     | 0          |
| FUNCTION EXCEPTION-LOCATION-N   | 0          |
| FUNCTION EXCEPTION-STATEMENT    | 0          |
| FUNCTION EXCEPTION-STATUS       | 0          |
| FUNCTION EXP                    | 1          |
| FUNCTION EXP10                  | 1          |
| FUNCTION FACTORIAL              | 1          |
| FUNCTION FORMATTED-CURRENT-DATE | 1          |
| FUNCTION FORMATTED-DATE         | 2          |
| FUNCTION FORMATTED-DATETIME     | Variable   |
| FUNCTION FORMATTED-TIME         | Variable   |
| FUNCTION FRACTION-PART          | 1          |
| FUNCTION HIGHEST-ALGEBRAIC      | 1          |
| FUNCTION INTEGER                | 1          |
|                                 |            |

```
FUNCTION INTEGER-OF-BOOLEAN
FUNCTION INTEGER-OF-DATE
FUNCTION INTEGER-OF-DAY
FUNCTION INTEGER-OF-FORMATTED-DATE
FUNCTION INTEGER-PART
FUNCTION LENGTH
FUNCTION LENGTH-AN
FUNCTION LOCALE-COMPARE
                                        Variable
FUNCTION LOCALE-DATE
FUNCTION LOCALE-TIME
FUNCTION LOCALE-TIME-FROM-SECONDS
FUNCTION LOG
FUNCTION LOG10
FUNCTION LOWER-CASE
FUNCTION LOWEST-ALGEBRAIC
FUNCTION MAX
                                        Variable
FUNCTION MEAN
                                        Variable
FUNCTION MEDIAN
FUNCTION MIDRANGE
                                        Variable
FUNCTION MIN
                                        Variable
FUNCTION MOD
FUNCTION MODULE-CALLER-ID
FUNCTION MODULE-DATE
FUNCTION MODULE-FORMATTED-DATE
FUNCTION MODULE-ID
FUNCTION MODULE-PATH
FUNCTION MODULE-SOURCE
FUNCTION MODULE-TIME
FUNCTION MONETARY-DECIMAL-POINT
FUNCTION MONETARY-THOUSANDS-SEPARATOR
                                        0
FUNCTION NATIONAL-OF
                                       Variable
FUNCTION NUMERIC-DECIMAL-POINT
FUNCTION NUMERIC-THOUSANDS-SEPARATOR
FUNCTION NUMVAL
FUNCTION NUMVAL-C
FUNCTION NUMVAL-F
FUNCTION ORD
FUNCTION ORD-MAX
                                        Variable
FUNCTION ORD-MIN
                                        Variable
FUNCTION PI
FUNCTION PRESENT-VALUE
                                        Variable
FUNCTION RANDOM
                                        Variable
FUNCTION RANGE
                                        Variable
FUNCTION REM
FUNCTION REVERSE
FUNCTION SECONDS-FROM-FORMATTED-TIME
FUNCTION SECONDS-PAST-MIDNIGHT
FUNCTION SIGN
FUNCTION SIN
FUNCTION SQRT
FUNCTION STANDARD-COMPARE
                                        Variable
FUNCTION STANDARD-DEVIATION
                                        Variable
FUNCTION STORED-CHAR-LENGTH
                                        1
FUNCTION SUM
                                        Variable
FUNCTION TAN
FUNCTION TEST-DATE-YYYYMMDD
FUNCTION TEST-DAY-YYYYDDD
FUNCTION TEST-FORMATTED-DATETIME
FUNCTION TEST-NUMVAL
FUNCTION TEST-NUMVAL-C
FUNCTION TEST-NUMVAL-F
```

```
FUNCTION TRIM 2
FUNCTION UPPER-CASE 1
FUNCTION VARIANCE Variable
FUNCTION WHEN-COMPILED 0
FUNCTION YEAR-TO-YYYY Variable
```

#### GnuCOBOL adds

```
FUNCTION CONCATENATE Variable
FUNCTION SUBSTITUTE Variable
FUNCTION SUBSTITUTE-CASE Variable
```

The keyword Function is required unless source (or compile time option) includes

```
ENVIRONMENT DIVISION.

CONFIGURATION SECTION.

REPOSITORY.

FUNCTION ALL INTRINSIC.
```

Where ALL INTRINSIC can be a list of functions to be used without the FUNCTION prefix in PROCEDURE DIVISION Statements.

The LENGTH function has a sorted history. Some compilers include a LENGTH reserved word. For GnuCOBOL, this reserved word is only recognized when used in the phrase LENGTH OF, the OF token is required to disambiguate the function from the older reserved word extension.

# **Examples**

#### **FUNCTION TRIM example**

```
O1 some-string PIC X(32).

...

MOVE " a string literal" TO some-string

DISPLAY ":" some-string ":"

DISPLAY ":" FUNCTION TRIM(some-string) ":"

DISPLAY ":" FUNCTION TRIM(some-string LEADING) ":"

DISPLAY ":" FUNCTION TRIM(some-string TRAILING) ":"
```

#### Showing

```
: a string literal :
:a string literal:
:a string literal :
: a string literal :
```

#### **UPPER-CASE**

MOVE FUNCTION UPPER-CASE("Hello World!") TO SOME-FIELD DISPLAY SOME-FIELD

#### Output

HELLO WORLD!

## **LOWER-CASE** function

MOVE FUNCTION LOWER-CASE("HELLO WORLD!") TO SOME-FIELD DISPLAY SOME-FIELD

#### **Output**

hello world!

Read Intrinsic Functions online: https://riptutorial.com/cobol/topic/7580/intrinsic-functions

# **Chapter 29: MERGE statement**

#### **Remarks**

The MERGE statement will merge one or more like formatted COBOL data files into a single output file. The programmer can assume control over the OUTPUT PROCEDURE, which uses the RELEASE statement, or use internal COBOL runtime mechanisms with the GIVING clause.

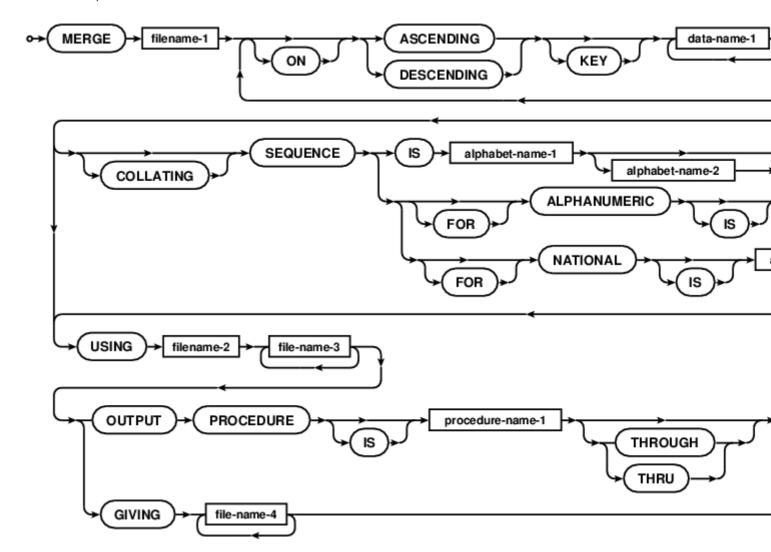

## **Examples**

MERGE regional data into master

```
configuration section.
      repository.
          function all intrinsic.
files input-output section.
      file-control.
          select master-file
             assign to "master-sample.dat"
             organization is line sequential.
          select eastern-transaction-file
             assign to "east-transact-sample.dat"
             organization is line sequential.
          select western-transaction-file
             assign to "west-transact-sample.dat"
             organization is line sequential.
          select merged-transactions
             assign to "merged-transactions.dat"
              organization is line sequential.
          select working-merge
             assign to "merge.tmp".
      data division.
data
      file section.
      fd master-file.
         01 master-record
                           pic x(64).
      fd eastern-transaction-file.
         01 transact-rec pic x(64).
      fd western-transaction-file.
         01 transact-rec pic x(64).
      fd merged-transactions.
         01 new-rec
                           pic x(64).
      sd working-merge.
         01 merge-rec.
           02 master-key
                           pic 9(8).
           02 filler
                          pic x.
                           pic xxx.
           02 action
           02 filler
                            PIC x(52).
     *> not much code
           trick. DEP, CHQ, BAL are action keywords. They sort
           descending as DEP, CHQ, BAL, so main can do all deposits,
           then all withdrawals, then balance reports, for each id.
     *> ************
code
     procedure division.
      merge working-merge
          on ascending key master-key
            descending key action
          using eastern-transaction-file,
               western-transaction-file,
               master-file
          giving merged-transactions
      goback.
```

 $\hbox{end program gnucobol-merge-sample.}\\$ 

Read MERGE statement online: https://riptutorial.com/cobol/topic/7183/merge-statement

# **Chapter 30: MOVE statement**

#### Remarks

MOVE is the workhorse of COBOL. Data is moved from literal or identifier to one or more identifiers. COBOL has a distinction between *elementary* and *group* MOVE. Elementary data is type converted from source to destination. Group data is moved as a byte array, without regard to field types with a structure. Numeric fields are moved from right to left, high order digit truncation with zero fill (normally). Alphanumeric character data is moved left to right, right end character truncation with space fill. There are quite a few rules on how MOVE goes about its business, with both BINARY and PICTURE DISPLAY data forms, and group hierarchies all accounted for.

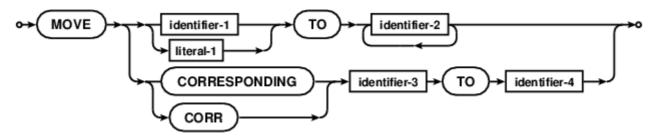

## **Examples**

Some MOVE details, there are many

```
01 a PIC 9.
01 b PIC 99.
01 c PIC 999.
01 s PIC X(4).
01 record-group.
   05 field-a PIC 9.
   05 field-b PIC 99.
  05 field-c PIC 999.
01 display-record.
  05 field-a PIC Z.
   05 field-b PIC ZZ.
   05 field-c PIC $Z9.
*> numeric fields are moved left to right
*> a set to 3, b set to 23, c set to 123
MOVE 123 TO a b c
*> moves can also be by matching names within groups
MOVE a TO field-a OF record-group
MOVE b TO field-b OF record-group
MOVE c TO field-c OF record-group
MOVE CORRESPONDING record-group TO display-record
*> character data is moved right to left
*> s will be set to xyzz
MOVE "xyzzy" TO s
```

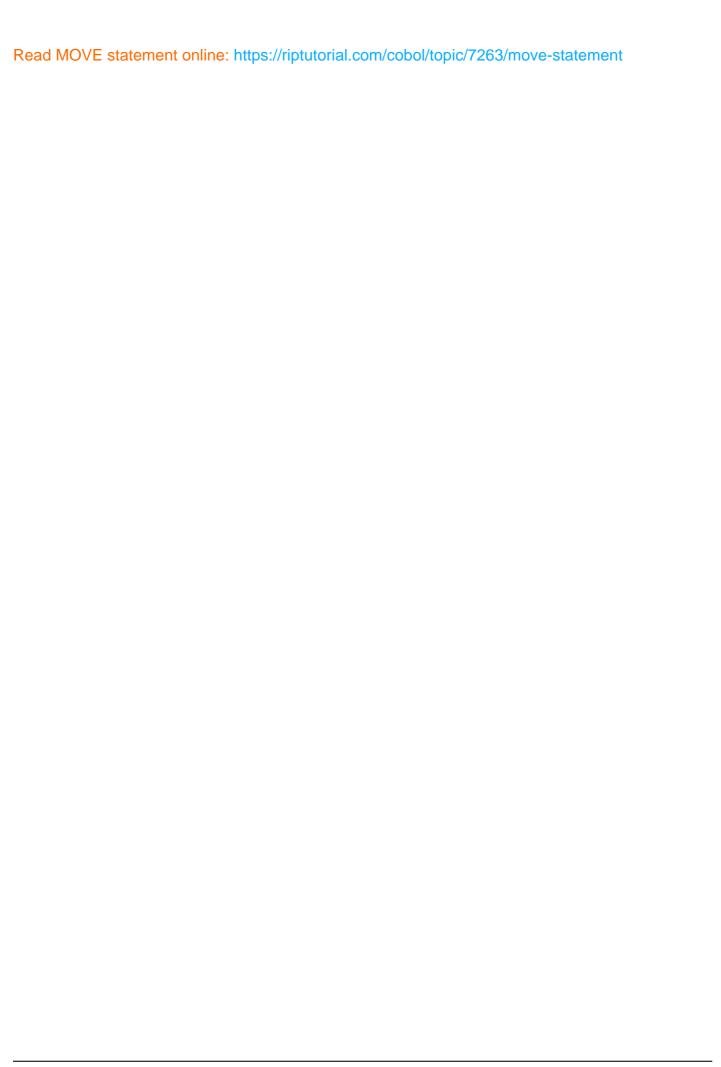

# **Chapter 31: MULTIPLY statement**

#### **Remarks**

The MULTIPLY statement multiplies numeric data setting the result to one or more identifiers of numeric type.

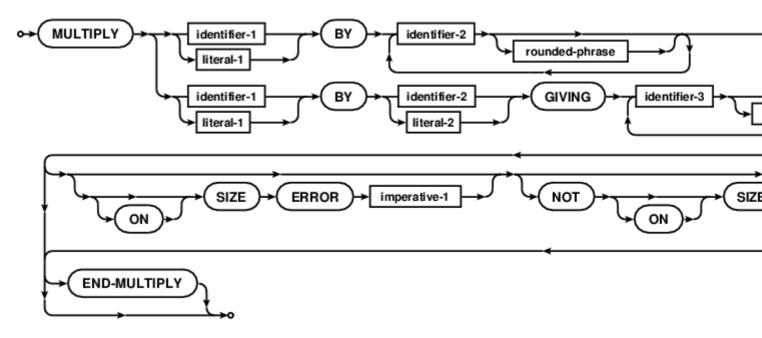

Where rounded-phrase is

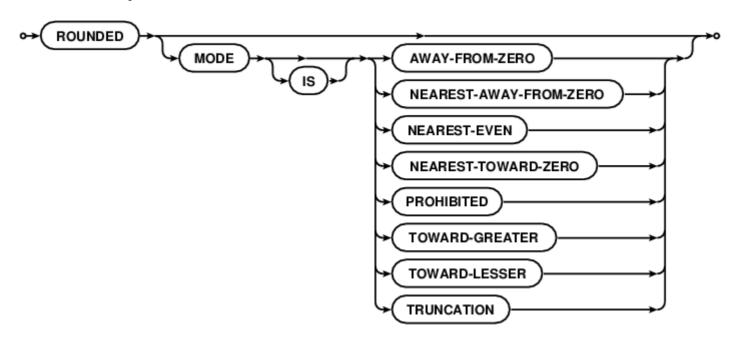

## **Examples**

Some MULTIPLY formats

MULTIPLY 5 BY a

```
MULTIPLY a BY b

ON SIZE ERROR

PERFORM error-handling

NOT ON SIZE ERROR

PERFORM who-does-that

END-MULTIPLY

MULTIPLY a BY b GIVING x ROUNDED MODE IS PROHIBITED

y ROUNDED MODE IS NEAREST-EVEN
z ROUNDED
```

Read MULTIPLY statement online: https://riptutorial.com/cobol/topic/7264/multiply-statement

# **Chapter 32: OPEN statement**

#### Remarks

The COBOL OPEN statement initiates file processing. File resources in COBOL are defined in the ENVIRONMENT DIVISION, named in FD (File Descriptor) paragraphs. These fd names are used to access physical disk files and various options are specified in a select clauses in the FILE-CONTROL paragraph of the INPUT-OUTPUT SECTION. A programmer is expected to test a FILE STATUS identifier for status and error codes.

Modes include INPUT, OUTPUT, I-O and EXTEND.

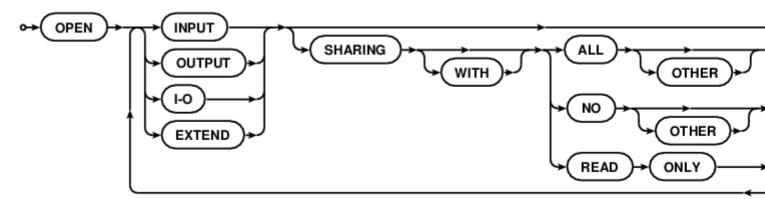

## **Examples**

#### **OPEN sample, with LINAGE mini report**

```
* Example of LINAGE File Descriptor
* Tectonics: $ cocb -x linage.cob
            $ ./linage <filename ["linage.cob"]>
            $ cat -n mini-report
IDENTIFICATION DIVISION.
PROGRAM-ID. linage-demo.
ENVIRONMENT DIVISION.
INPUT-OUTPUT SECTION.
FILE-CONTROL.
    select optional data-file assign to file-name
        organization is line sequential
        file status is data-file-status.
    select mini-report assign to "mini-report".
DATA DIVISION.
FILE SECTION.
FD data-file.
01 data-record.
    88 endofdata
                       value high-values.
    02 data-line
                       pic x(80).
FD mini-report
    linage is 16 lines
```

```
with footing at 15
       lines at top 2
       lines at bottom 2.
01 report-line pic x(80).
WORKING-STORAGE SECTION.
01 command-arguments pic x(1024).
01 file-name pic x(160).
01 data-file-status pic 99.
01 lc
                     pic 99.
01 report-line-blank.
   02 filler
                      pic x(18) value all "*".
   02 filler
                      pic x(05) value spaces.
   02 filler
                      pic x(34)
       VALUE "THIS PAGE INTENTIONALLY LEFT BLANK".
   02 filler pic x(05) value spaces.
                      pic x(18) value all "*".
   02 filler
01 report-line-data.
                  pic 9(6).
   02 body-tag
   02 line-3
                      pic x(74).
01 report-line-header.
   02 filler pic x(6) VALUE "PAGE: ".
                    pic 9999.
   02 page-no
   02 filler
02 filler
                     pic x(24).
                     pic x(5) VALUE " LC: ".
   02 header-tag
                     pic 9(6).
   02 filler
                      pic x(23).
   02 filler
                      pic x(6) VALUE "DATE: ".
   02 page-date
                      pic x(6).
01 page-count
                      pic 9999.
PROCEDURE DIVISION.
accept command-arguments from command-line end-accept.
   command-arguments delimited by space
   into file-name
end-string.
if file-name equal spaces
   move "linage.cob" to file-name
end-if.
open input data-file.
read data-file
   at end
       display "File: " function trim(file-name) " open error"
       go to early-exit
end-read.
open output mini-report.
write report-line
   from report-line-blank
end-write.
move 1 to page-count.
accept page-date from date end-accept.
move page-count to page-no.
write report-line
   from report-line-header
```

```
after advancing page
end-write.
perform readwrite-loop until endofdata.
display
    "Normal termination, file name: "
    function trim(file-name)
    " ending status: "
    data-file-status
close mini-report.
* Goto considered harmful? Bah! :)
early-exit.
close data-file.
exit program.
stop run.
*****************
readwrite-loop.
move data-record to report-line-data
move linage-counter to body-tag
write report-line from report-line-data
    end-of-page
       add 1 to page-count end-add
        move page-count to page-no
        move linage-counter to header-tag
        write report-line from report-line-header
           after advancing page
        end-write
end-write
read data-file
    at end set endofdata to true
end-read
* Commentary
* LINAGE is set at a 20 line logical page
* 16 body lines
  2 top lines
  A footer line at 15 (inside the body count)
  2 bottom lines
* Build with:
* $ cobc -x -Wall -Wtruncate linage.cob
* Evaluate with:
* $ ./linage
* This will read in linage.cob and produce a useless mini-report
* $ cat -n mini-report
END PROGRAM linage-demo.
```

Read OPEN statement online: https://riptutorial.com/cobol/topic/7288/open-statement

## **Chapter 33: PERFORM statement**

#### Remarks

The PERFORM statement transfers control to one or more procedures and returns control implicitly when the sequence completes. PERFORM can also be used for inline loops withing the scope of the PERFORM.

The **VARYING** phrase allows for nesting with one or more **AFTER** clauses, and the conditional test can be **BEFORE** (default) or **AFTER** each loop.

The THRU clause of a procedural perform assumes sequential top down control flow from procedure-1 through the end of procedure-2. *THRU* is a contentious issue, and many programmers prefer PERFORM by SECTION rather than using THRU paragraphs. Some shops may mandate PERFORM THRU with an explicit exit point paragraph, others may ban the use of THRU finding it more difficult to debug.

#### Procedural perform:

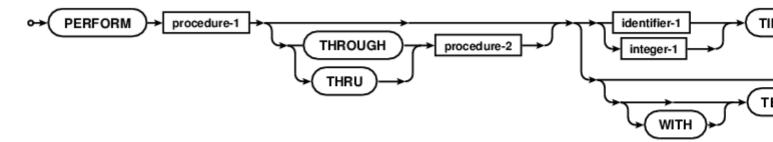

#### Inline perform:

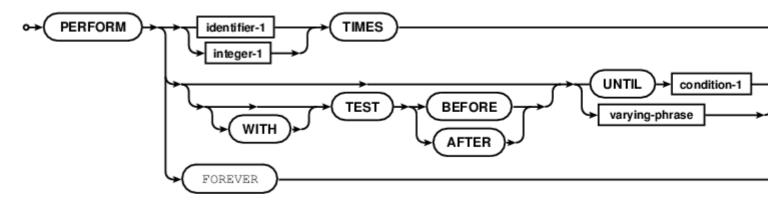

Where varying-phrase is:

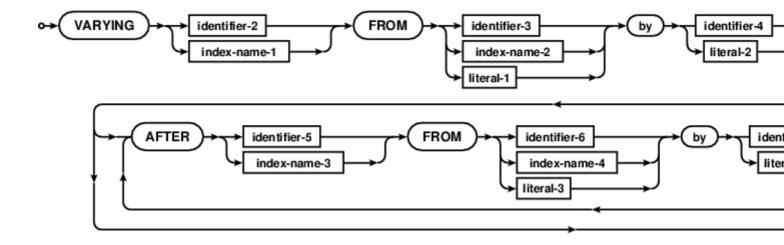

## **Examples**

#### Inline PERFORM VARYING

PERFORM VARYING TALLY FROM 1 BY 1 UNTIL TALLY > 5
DISPLAY TALLY
END-PERFORM

#### **Procedural PERFORM**

PERFORM some-paragraph

Read PERFORM statement online: https://riptutorial.com/cobol/topic/7334/perform-statement

# **Chapter 34: READ statement**

#### Remarks

The READ statement is a staple of COBOL transaction processing programming. Reads data from external storage into working store. With or without locks or sharing, sequentially, by random access, or by key. Declarative clauses for AT END may also be specified, but some programmers prefer explicit FILE STATUS testing.

As each file resource may contain any type of record in any given slot, COBOL is a "read a file", "write a record" language, READ takes a filename (FD) and it is up to the programmer to place the record in an appropriate structure if heterogeneous data is saved in the file.

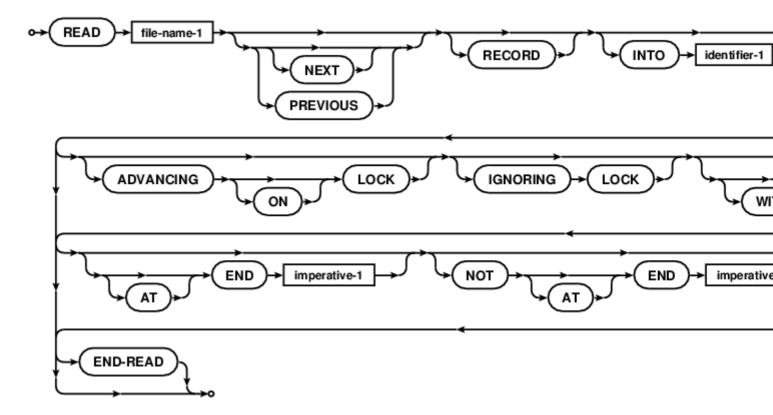

## **Examples**

Simple READ from FD

READ data-file

Read READ statement online: https://riptutorial.com/cobol/topic/7336/read-statement

## **Chapter 35: RELEASE statement**

#### Remarks

The RELEASE statement is used to give records to the COBOL SORT algorithm under programmer controlled conditions.

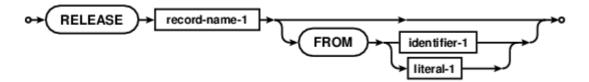

### **Examples**

#### RELEASE a record to a SORT INPUT PROCEDURE

This is a contrived sample. It sorts records based on an ALPHABET that has upper and lower case characters together, with A and a swapped compared to the other letters. This was done on purpose to demonstrate the possibilities. The SORT algorithm reader retrieves records using RELEASE in the INPUT PROCEDURE. The OUTPUT PROCEDURE uses RETURN for the SORT algorithm writer.

```
GCobol >>SOURCE FORMAT IS FIXED
      * Purpose: A GnuCOBOL SORT verb example
      * Tectonics: cobc -x sorting.cob
           ./sorting <input >output
         or simply
          ./sorting
        for keyboard and screen demos
      identification division.
      program-id. sorting.
      environment division.
      configuration section.
      * This sets up a sort order lower/upper except for "A" and "a"
          alphabet mixed is " AabBcCdDeEfFqGhHiIjJkKlLmMnNoOpPqQrRsStTu
      -"UvVwWxXyYzZ0123456789".
       input-output section.
       file-control.
           select sort-in
              assign keyboard
              organization is line sequential.
           select sort-out
               assign display
               organization is line sequential.
           select sort-work
              assign "sortwork".
       data division.
```

```
file section.
fd sort-in.
   01 in-rec
                  pic x(255).
fd sort-out.
   01 out-rec
                  pic x(255).
sd sort-work.
   01 work-rec
                 pic x(255).
working-storage section.
01 loop-flag pic x value low-value.
procedure division.
sort sort-work
    on descending key work-rec
    collating sequence is mixed
    input procedure is sort-transform
    output procedure is output-uppercase.
display sort-return.
goback.
sort-transform.
move low-value to loop-flag
open input sort-in
read sort-in
    at end move high-value to loop-flag
end-read
perform
    until loop-flag = high-value
       move in-rec to work-rec
       RELEASE work-rec
        read sort-in
           at end move high-value to loop-flag
end-perform
close sort-in
******************
output-uppercase.
move low-value to loop-flag
open output sort-out
return sort-work
    at end move high-value to loop-flag
end-return
perform
    until loop-flag = high-value
       move work-rec to out-rec
        write out-rec end-write
        return sort-work
            at end move high-value to loop-flag
        end-return
end-perform
close sort-out
exit program.
end program sorting.
```

Read RELEASE statement online: https://riptutorial.com/cobol/topic/7337/release-statement

## **Chapter 36: REPLACE directive**

### Remarks

The REPLACE directive is part of the COBOL standard preprocessor. Replacements are made before compilation begins.

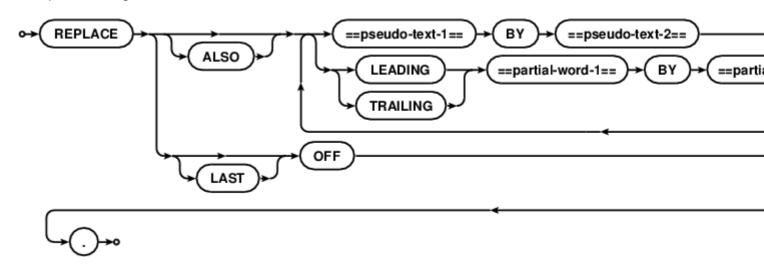

## **Examples**

### **REPLACE** text manipulation sample

```
REPLACE ==magic-number== BY ==65535==.
```

Read REPLACE directive online: https://riptutorial.com/cobol/topic/7459/replace-directive

## **Chapter 37: RETURN statement**

#### Remarks

The RETURN statement controls when data is sent to the internal COBOL sort algorithm writer, as part of an OUTPUT PROCEDURE. Post sort data can be transformed under programmer control before being returned and written to the output file by the sort algorithm.

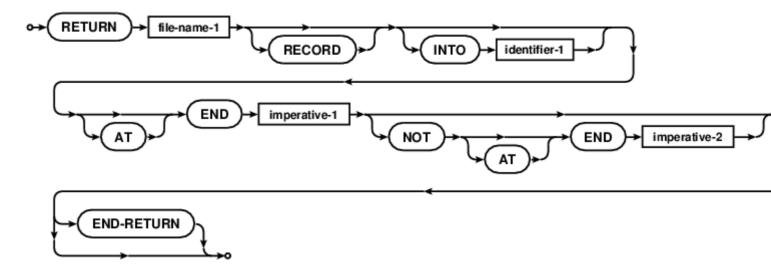

### **Examples**

#### RETURN a record to SORT OUTPUT PROCEDURE

This is a seedwork sample. The SORT OUTPUT PROCEDURE could manipulate the sorted records before they are returned to the write portion of the internal COBOL sort algorithm. In this case, no transformation is done, work-rec is directly moved to out-rec.

```
GCobol >>SOURCE FORMAT IS FIXED
     * Purpose: A GnuCOBOL SORT verb example
     * Tectonics: cobc -x sorting.cob
          ./sorting <input >output
       or simply
          ./sorting
        for keyboard and screen demos
      identification division.
      program-id. sorting.
      environment division.
      configuration section.
     * Set up a sort order where lower and upper case stay together
      special-names.
         alphabet mixed is " aAbBcCdDeEfFgGhHiIjJkKlLmMnNoOpPqQrRsStTu
     -"UvVwWxXyYzZ0123456789".
      input-output section.
      file-control.
```

```
select sort-in
        assign keyboard
        organization is line sequential.
    select sort-out
        assign display
        organization is line sequential.
    select sort-work
        assign "sortwork".
data division.
file section.
fd sort-in.
   01 in-rec
                  pic x(255).
fd sort-out.
   01 out-rec
                  pic x(255).
sd sort-work.
   01 work-rec
                  pic x(255).
working-storage section.
01 loop-flag pic x value low-value.
procedure division.
sort sort-work
    on descending key work-rec
    collating sequence is mixed
    input procedure is sort-reader
    output procedure is sort-writer.
display sort-return.
goback.
****************
sort-reader.
move low-value to loop-flag
open input sort-in
read sort-in
    at end move high-value to loop-flag
end-read
perform
    until loop-flag = high-value
       move in-rec to work-rec
        release work-rec
        read sort-in
           at end move high-value to loop-flag
        end-read
end-perform
close sort-in
sort-writer.
move low-value to loop-flag
open output sort-out
return sort-work
    at end move high-value to loop-flag
end-return
perform
    until loop-flag = high-value
        move work-rec to out-rec
        write out-rec end-write
        RETURN sort-work
```

```
at end move high-value to loop-flag
end-return
end-perform
close sort-out
.
exit program.
end program sorting.
```

Read RETURN statement online: https://riptutorial.com/cobol/topic/7338/return-statement

## **Chapter 38: REWRITE statement**

#### **Remarks**

The REWRITE statement logically replaces existing records on mass storage.

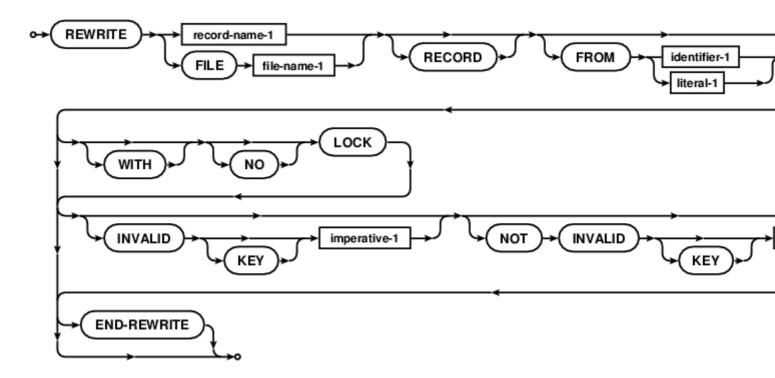

### **Examples**

#### REWRITE of records in a RELATIVE access file

```
GCobol >>SOURCE FORMAT IS FIXED
     *> ************
     *> Purpose: RELATIVE file organization REWRITE example
     *> Tectonics: cobc -g -debug -W -x relatives.cob
      identification division.
      program-id. relatives.
      environment division.
      configuration section.
      repository.
          function all intrinsic.
      input-output section.
      file-control.
          select optional relatives
             assign to "relatives.dat"
             file status is filestatus
             organization is relative
             access mode is dynamic
             relative key is nicknum.
```

```
data division.
file section.
fd relatives.
   01 person.
      05 firstname
                     pic x(48).
      05 lastname
                      pic x(64).
      05 relationship pic x(32).
working-storage section.
77 filestatus pic 9(2).
   88 ineof value 1 when set to false is 0.
77 satisfaction pic 9.
   88 satisfied value 1 when set to false is 0.
77 nicknum pic 9(2).
77 title-line pic x(34).
   88 writing-names value "Adding, Overwriting. 00 to finish".
   88 reading-names value "Which record? 00 to quit".
77 problem pic x(80).
screen section.
01 detail-screen.
              line 1 column 1 from title-line erase eos.
              line 2 column 1 value "Record: ".
   05 pic 9(2) line 2 column 16 using nicknum.
               line 3 column 1 value "First name: ".
   05 pic x(48) line 3 column 16 using firstname.
              line 4 column 1 value "Last name: ".
   05 pic x(64) line 4 column 16 using lastname.
              line 5 column 1 value "Relation: ".
   05 pic x(32) line 5 column 16 using relationship.
   05 pic x(80) line 6 column 1 from problem.
01 show-screen.
               line 1 column 1 from title-line erase eos.
               line 2 column 1 value "Record: ".
   05
   05 pic 9(2) line 2 column 16 using nicknum.
               line 3 column 1 value "First name: ".
   05 pic x(48) line 3 column 16 from firstname.
              line 4 column 1 value "Last name: ".
   05 pic x(64) line 4 column 16 from lastname.
               line 5 column 1 value "Relation: ".
   05 pic x(32) line 5 column 16 from relationship.
   05 pic x(80) line 6 column 1 from problem.
procedure division.
beginning.
*> Open the file and find the highest record number
*> which is a sequential read operation after START
    open input relatives
    move 99 to nicknum
    start relatives key is less than or equal to nicknum
        invalid key
           move concatenate('NO START' space filestatus)
            to problem
            move 00 to nicknum
```

```
not invalid key
            read relatives next end-read
     end-start
*> Close and open for i-o
     close relatives
     open i-o relatives
*> Prompt for numbers and names to add until 00
     set writing-names to true
     set satisfied to false
    perform fill-file through fill-file-end
         until satisfied
     close relatives
*> Prompt for numbers to view names of until 00
     open input relatives
     set reading-names to true
     set satisfied to false
     perform record-request through record-request-end
         until satisfied
    perform close-shop
ending.
     goback.
*> get some user data to add
fill-file.
    display detail-screen.
    accept detail-screen.
    move spaces to problem
    if nicknum equal 0
         set satisfied to true
        go to fill-file-end
     end-if.
 write-file.
     write person
         invalid key
             move concatenate ("overwriting: " \operatorname{nicknum}) to problem
             REWRITE person
                 invalid key
                     move concatenate (
                         exception-location() space nicknum
                         space filestatus)
                     to problem
             END-REWRITE
     end-write.
     display detail-screen
fill-file-end.
*> get keys to display
record-request.
    display show-screen
     accept show-screen
```

```
move spaces to problem
    if nicknum equals 0
       set satisfied to true
       go to record-request-end
    end-if
\star> The magic of relative record number reads
read-relation.
    read relatives
        invalid key
            move exception-location() to problem
        not invalid key
            move spaces to problem
    end-read
    display show-screen
record-request-end.
*> get out <*
close-shop.
   close relatives.
    goback.
end program relatives.
```

Read REWRITE statement online: https://riptutorial.com/cobol/topic/7460/rewrite-statement

# **Chapter 39: SEARCH statement**

### Remarks

The COBOL SEARCH statement comes in two forms. Linear top to bottom SEARCH and a binary SEARCH ALL algorithm. Binary SEARCH ALL assumes a sorted table suitable for a binary search with no elements out of order.

#### SEARCH statement

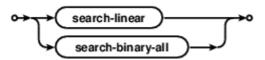

#### Linear SEARCH

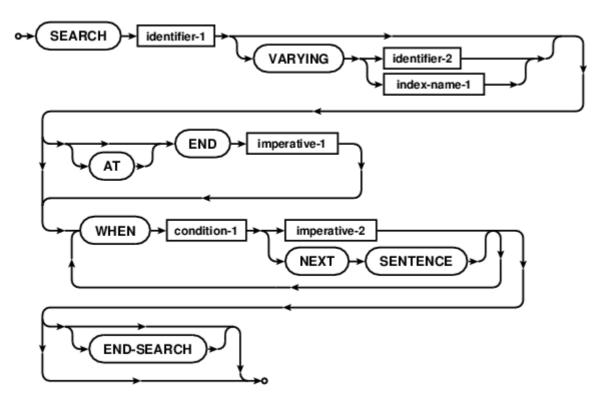

Binary SEARCH ALL

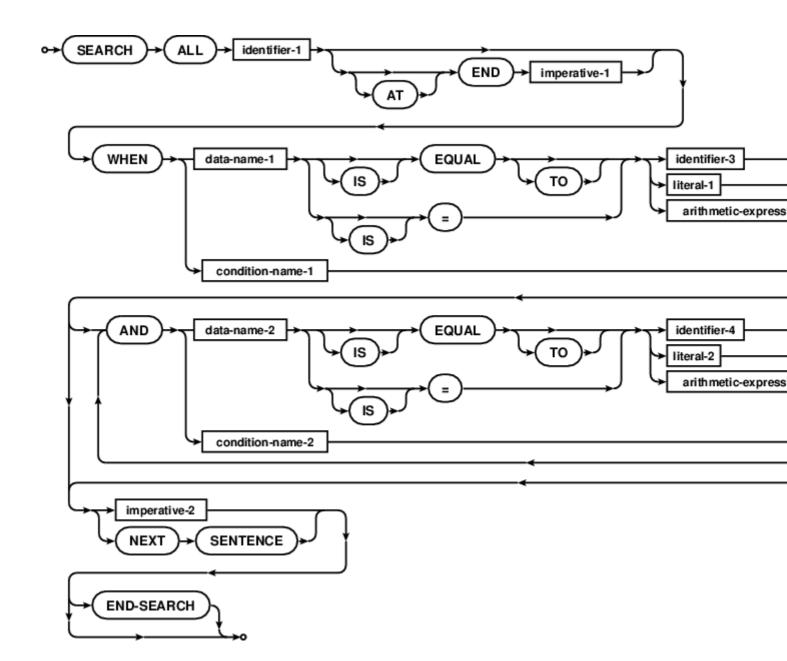

## **Examples**

#### **Linear SEARCH**

```
01 prov
                       pic x(2).
                       pic 999v9999.
01 percent
 01 percentage
                       pic zz9.99.
*> ***********************************
procedure division.
begin.
*> **********************************
*> Sample for linear SEARCH, requires INDEXED BY table
*> populate the provincial tax table;
*> *** (not really, only a couple of sample provinces) ***
*> populate Ontario and PEI using different field loaders
move 'AB' to province(1)
move 'ON' to province(2)
move 0.08 to taxrate(2)
move 0.05 to federal(2)
move 'PE00014000000000' to tax-table(3)
move 'YT' to province(4)
*> Find Ontario tax rate
move "ON" to prov
perform search-for-taxrate
*> Setup for Prince Edward Island
move 'PE' to prov
perform search-for-taxrate
*> Setup for failure
move 'ZZ' to prov
perform search-for-taxrate
goback.
*> ***********************************
 search-for-taxrate.
    set tt-index to 1
    search tax-table
        at end display "no province: " prov end-display
        when province(tt-index) = prov
           perform display-taxrate
    end-search
 display-taxrate.
    compute percent = taxrate(tt-index) * 100
    move percent to percentage
    display
        "found: " prov " at " taxrate(tt-index)
        "," percentage "%, federal rate of " federal(tt-index)
    end-display
 end program searchlinear.
```

### **Binary SEARCH ALL**

```
Demonstration of the SEARCH ALL verb and table SORT
*> Purpose:
*> Tectonics: cobc -x -fdebugging-line searchbinary.cob
identification division.
program-id. searchbinary.
environment division.
input-output section.
file-control.
    select optional wordfile
    assign to infile
    organization is line sequential.
data division.
file section.
fd wordfile.
   01 wordrec
                 pic x(20).
working-storage section.
01 infile
                    pic x(256) value spaces.
   88 defaultfile
                    value '/usr/share/dict/words'.
01 arguments
                    pic x(256).
*> Note the based clause, this memory is initially unallocated
78 maxwords value 500000.
01 wordlist
                    based.
   05 word-table occurs maxwords times
      depending on wordcount
      descending key is wordstr
      indexed by wl-index.
     10 wordstr pic x(20).
     10 wordline
                   usage binary-long.
                    usage binary-long.
01 wordcount
01 file-eof
                    pic 9 value low-value.
   88 at-eof
                     value high-values.
01 word
                     pic x(20).
procedure division.
begin.
*> Get the word file filename
accept arguments from command-line end-accept
if arguments not equal spaces
   move arguments to infile
else
   set defaultfile to true
end-if
*> Try playing with the words file and binary SEARCH ALL
*> requires KEY IS and INDEXED BY table description
*> Point wordlist to valid memory
allocate wordlist initialized
open input wordfile
move low-value to file-eof
```

```
read wordfile
      at end set at-eof to true
   end-read
  perform
       with test before
       until at-eof or (wordcount >= maxwords)
          add 1 to wordcount
          move wordrec to wordstr (wordcount)
          move wordcount to wordline (wordcount)
          read wordfile
              at end set at-eof to true
           end-read
   end-perform
  close wordfile
 *> ensure a non-zero length table when allowing optional file
  evaluate true
                                also file-eof
       when wordcount = 0
                                also any
          move 1 to wordcount
          display "No words loaded" end-display
       when wordcount >= maxwords also low-value
          display "Word list truncated to " maxwords end-display
   end-evaluate
>>D display "Count: " wordcount ": " wordstr(wordcount) end-display
  *> Sort the words from z to a
  sort word-table on descending key wordstr
 *> fetch a word to search for
  display "word to find: " with no advancing end-display
  accept word end-accept
  *> binary search the words for word typed in and display
  *> the original line number if/when a match is found
  set wl-index to 1
  search all word-table
      at end
           display
               word " not a word of " function trim(infile)
           end-display
       when wordstr(wl-index) = word
          display
              word " sorted to " wl-index ", originally "
               wordline(wl-index) " of " function trim(infile)
           end-display
  end-search
  *> Release memory ownership
  free address of wordlist
  goback.
   end program searchbinary.
```

Read SEARCH statement online: https://riptutorial.com/cobol/topic/7462/search-statement

# **Chapter 40: SET statement**

## **Remarks**

The COBOL  $_{\text{SET}}$  statement sets values, and operating environment data. It can be argued that  $_{\text{SET}}$  was overused by the committee, as it has over a dozen documented syntax formats.

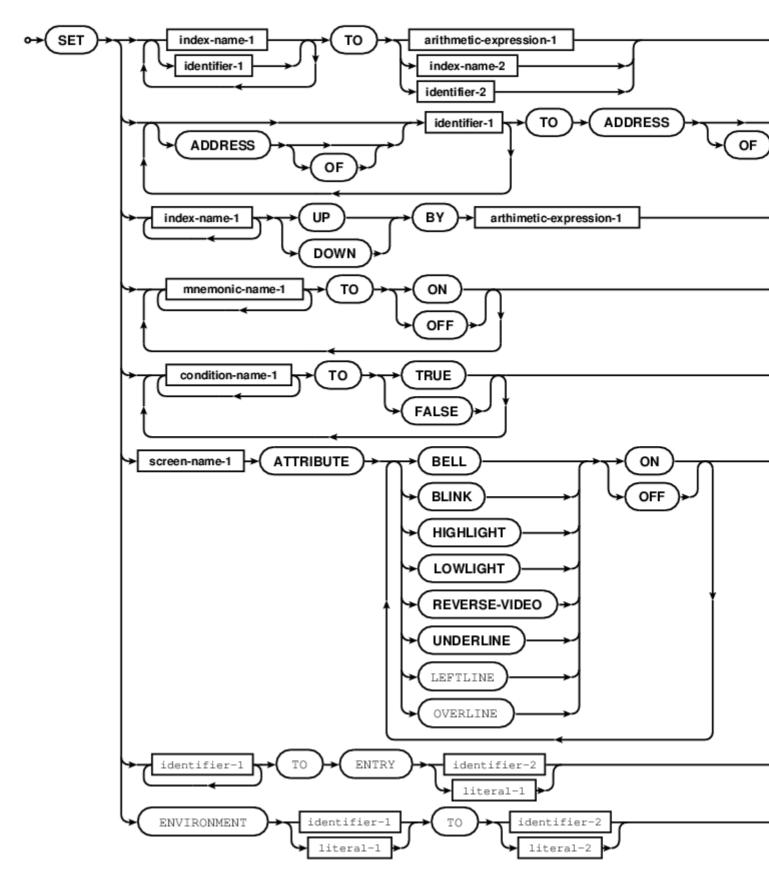

## **Examples**

### **SET** pointer example

SET handle TO returned-pointer

SET handle UP BY LENGTH(returned-pointer)
SET ADDRESS OF buffer-space TO handle
MOVE buffer-space TO work-store
DISPLAY "Second element is " work-store

Read SET statement online: https://riptutorial.com/cobol/topic/7461/set-statement

# **Chapter 41: SORT statement**

### Remarks

The COBOL SORT statement can be used to sort files and tables in working storage.

SORT file

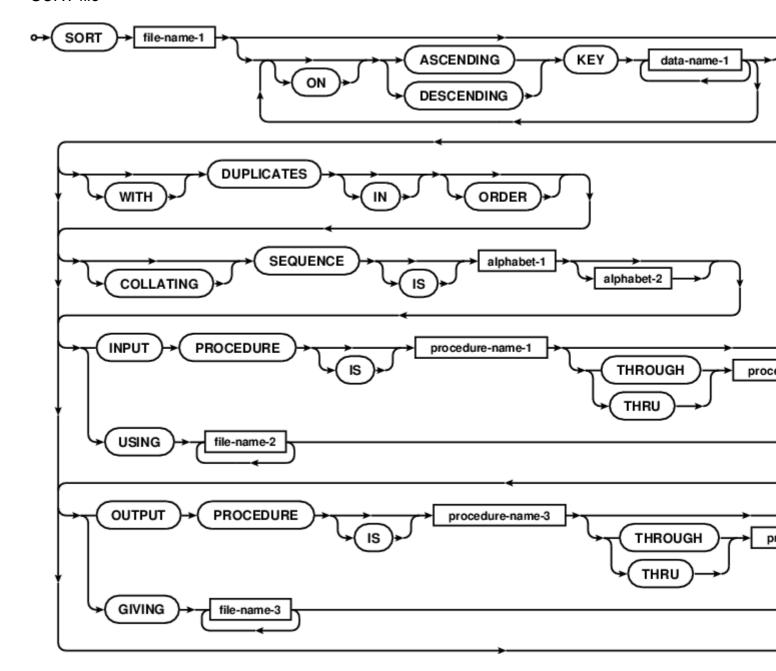

SORT table

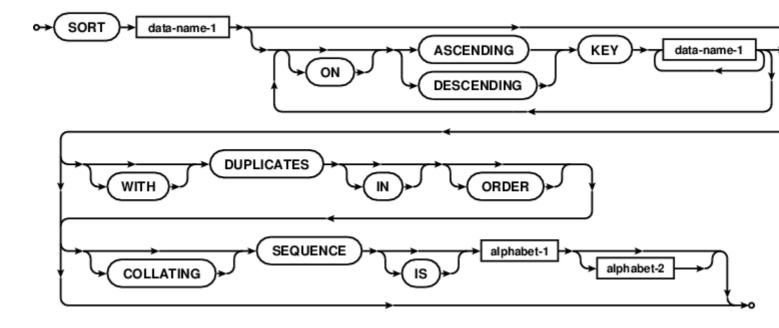

## **Examples**

#### Sorting standard in to standard out

```
GCobol* GnuCOBOL SORT verb example using standard in and standard out
      identification division.
       program-id. sorting.
       environment division.
       input-output section.
       file-control.
           select sort-in
               assign keyboard
               organization line sequential.
           select sort-out
               assign display
               organization line sequential.
           select sort-work
               assign "sortwork".
       data division.
       file section.
       fd sort-in.
          01 in-rec
                         pic x(255).
       fd sort-out.
          01 out-rec
                          pic x(255).
       sd sort-work.
          01 work-rec
                           pic x(255).
       procedure division.
       sort sort-work
          ascending key work-rec
          using sort-in
           giving sort-out.
       goback.
       exit program.
       end program sorting.
```

| ead SORT statement online: https://riptutorial.com/cobol/topic/7463/sort-statement |  |
|------------------------------------------------------------------------------------|--|
|                                                                                    |  |
|                                                                                    |  |
|                                                                                    |  |
|                                                                                    |  |
|                                                                                    |  |
|                                                                                    |  |
|                                                                                    |  |
|                                                                                    |  |
|                                                                                    |  |
|                                                                                    |  |
|                                                                                    |  |
|                                                                                    |  |
|                                                                                    |  |
|                                                                                    |  |
|                                                                                    |  |
|                                                                                    |  |
|                                                                                    |  |
|                                                                                    |  |
|                                                                                    |  |
|                                                                                    |  |
|                                                                                    |  |

# **Chapter 42: START statement**

#### **Remarks**

The START statement provides a way to position a read in a file for subsequent sequential retrieval (by key).

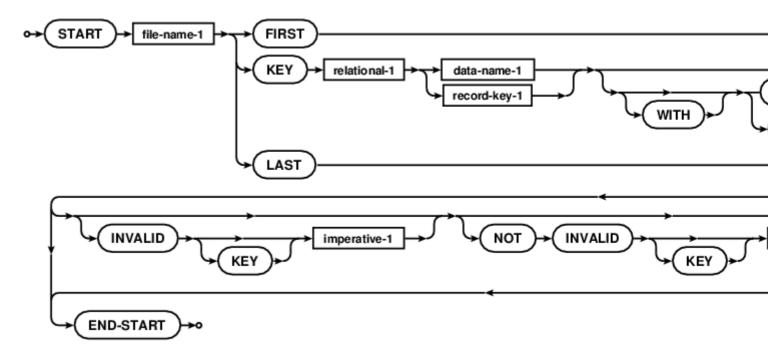

The key relational can include (but is not limited to):

- KEY IS GREATER THAN
- KEY IS >
- KEY IS LESS THAN
- KEY IS <
- KEY IS EQUAL TO
- KEY IS =
- KEY IS NOT GREATER THAN
- KEY IS NOT >
- KEY IS NOT LESS THAN
- KEY IS NOT <
- KEY IS NOT EQUAL TO
- KEY IS NOT =

- KEY IS <>
- KEY IS GREATER THAN OR EQUAL TO
- KEY IS >=
- KEY IS LESS THAN OR EQUAL TO
- KEY IS <=

## **Examples**

#### **START** example

```
start indexing
  key is less than
      keyfield of indexing-record
  invalid key
      display "bad start: " keyfield of indexing-record
      set no-more-records to true
not invalid key
    read indexing previous record
      at end set no-more-records to true
  end-read
end-start
```

Read START statement online: https://riptutorial.com/cobol/topic/7464/start-statement

## **Chapter 43: STOP statement**

#### Remarks

The STOP statement terminates the current run unit.

A now deemed obsolete extension to STOP RUN is STOP literal, which will pause a program until a response from the console is given, at which point execution will resume. This could be handy for things like, "go get the big box of paper and load up the special printer".

STOP is a hard program end, GOBACK is a slightly nicer way of returning to the operating system or caller module, especially in subroutines that may have no business terminating a run.

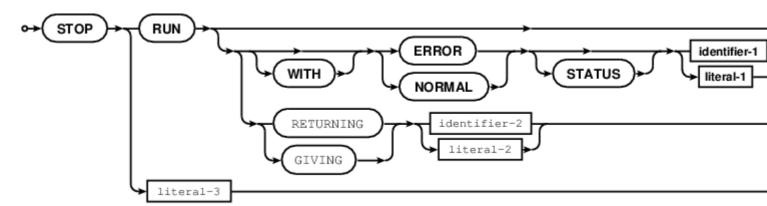

### **Examples**

#### **STOP RUN**

STOP RUN

Read STOP statement online: https://riptutorial.com/cobol/topic/7466/stop-statement

## **Chapter 44: String**

## **Examples**

#### STRINGVAL... Move -versus- STRING

```
IDENTIFICATION DIVISION.
PROGRAM-ID. STRINGVAL.
ENVIRONMENT DIVISION.
DATA DIVISION.
WORKING-STORAGE SECTION.
01 WORK-AREAS.
   05 I-STRING
                     PIC X(08) VALUE 'STRNGVAL'.
    05 O-STRING
                     PIC XBXBXBXBXBXBXBX.
      88 O-STRING-IS-EMPTY VALUE SPACES.
PROCEDURE DIVISION.
GENESIS.
    PERFORM MAINLINE
   PERFORM FINALIZATION
    GOBACK
MATNITHE.
    DISPLAY 'STRINGVAL EXAMPLE IS STARTING !!!!!!!!!!!!
    DISPLAY '=== USING MOVE STATEMENT ==='
    MOVE I-STRING TO O-STRING
    DISPLAY 'O STRING= ' O-STRING
    DISPLAY '=== USING STRING STATEMENT ==='
    SET O-STRING-IS-EMPTY TO TRUE
    STRING I-STRING ( 1 : 1 ) DELIMITED BY SIZE
        ' ' DELIMITED BY SIZE
       I-STRING ( 2 : 1 ) DELIMITED BY SIZE
        ' ' DELIMITED BY SIZE
        I-STRING ( 3 : 1 ) DELIMITED BY SIZE
        ' ' DELIMITED BY SIZE
        I-STRING ( 4 : 1 ) DELIMITED BY SIZE
        ' ' DELIMITED BY SIZE
        I-STRING ( 5 : 1 ) DELIMITED BY SIZE
        ' ' DELIMITED BY SIZE
        I-STRING ( 6 : 1 ) DELIMITED BY SIZE
        ' ' DELIMITED BY SIZE
        I-STRING ( 7 : 1 ) DELIMITED BY SIZE
        ' ' DELIMITED BY SIZE
        I-STRING (8:1) DELIMITED BY SIZE
        ' ' DELIMITED BY SIZE
        INTO O-STRING
```

#### Not an example, but ....

seemed the only way to add a comment. One thing that's easy to forget is that if you string some variables like the example above, and the resulting length is SHORTER than what was originally in the receiving variable (o- string above) then "trailing" characters are left in place.

For example, if o- string contained "the string contains this data" and you string together "fred & Bert", then o- string will contain "fred & Bertontains this data" (if I counted right).

Summa summary, get into the habit of ALWAYS moving spaces into your receiving variable before you start stringing.

Read String online: https://riptutorial.com/cobol/topic/7039/string

# **Chapter 45: STRING statement**

### Remarks

The STRING statement concatenates the partial or complete contents of multiple fields into a single result.

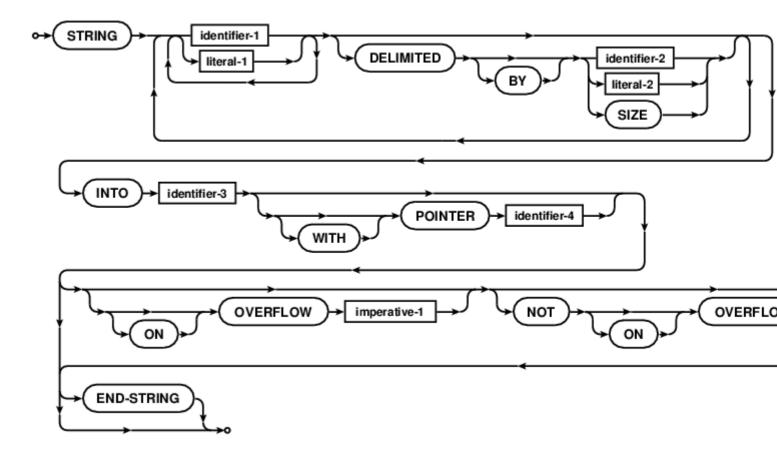

## **Examples**

### **STRING** example for C strings

```
*> Strip off trailing zero bytes
STRING c-string DELIMITED BY LOW-VALUE INTO working-store
```

Read STRING statement online: https://riptutorial.com/cobol/topic/7468/string-statement

## **Chapter 46: SUBTRACT statement**

#### **Remarks**

The SUBTRACT statement is used to subtract one, or the sum of two or more, numeric data items from one or more items, and set the values of one or more identifiers to the result.

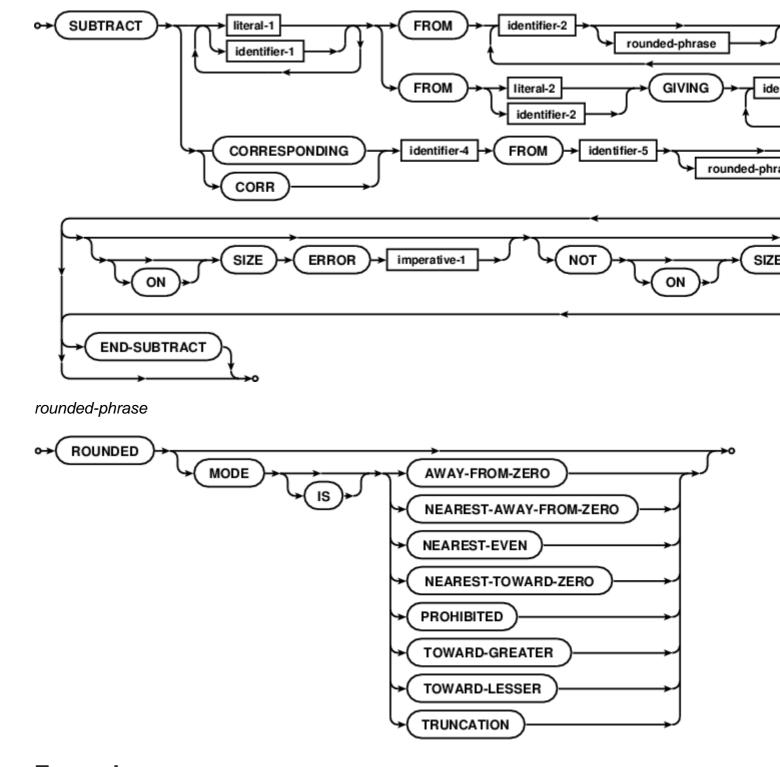

## **Examples**

### **SUBTRACT** example

```
SUBTRACT item-a item-b item-c FROM account-z ROUNDED MODE IS NEAREST-EVEN
ON SIZE ERROR
DISPLAY "CALL THE BOSS, Account `Z` is OUT OF MONEY" END-DISPLAY
PERFORM promisary-processing
NOT ON SIZE ERROR
PERFORM normal-processing
END-SUBTRACT
```

Read SUBTRACT statement online: https://riptutorial.com/cobol/topic/7465/subtract-statement

# **Chapter 47: SUPPRESS statement**

### **Remarks**

The SUPPRESS statement inhibits the printing of a report group. COBOL Report Writer feature.

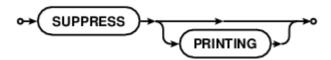

## **Examples**

### **SUPPRESS** example

SUPPRESS PRINTING

Read SUPPRESS statement online: https://riptutorial.com/cobol/topic/7470/suppress-statement

# **Chapter 48: TERMINATE statement**

### Remarks

The TERMINATE statement is a COBOL Report Writer feature. Terminates the processing on the given report names.

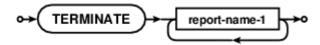

## **Examples**

#### **TERMINATE** example

TERMINATE report-1 report-2 report-summary

Read TERMINATE statement online: https://riptutorial.com/cobol/topic/7467/terminate-statement

# **Chapter 49: UNLOCK statement**

### Remarks

The UNLOCK statement explicitly releases any record locks associated with a file connector.

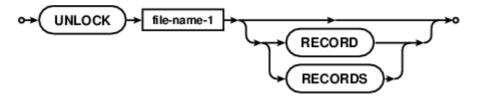

## **Examples**

UNLOCK record from a file connector

UNLOCK filename-1 RECORDS

Read UNLOCK statement online: https://riptutorial.com/cobol/topic/7471/unlock-statement

## **Chapter 50: UNSTRING statement**

#### **Remarks**

The UNSTRING statement separates a sending field and places results in multiple receiving fields.

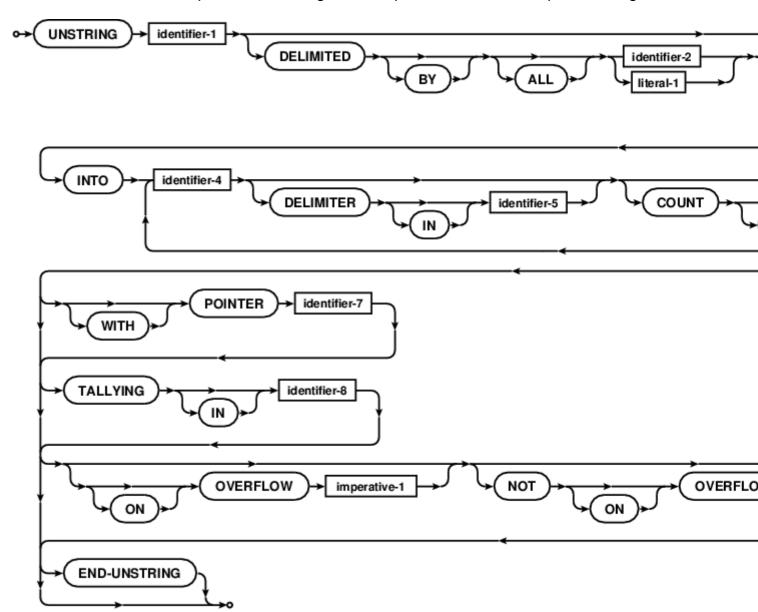

## **Examples**

#### **UNSTRING** example

```
UNSTRING Input-Address

DELIMITED BY "," OR "/"

INTO

Street-Address DELIMITER D1 COUNT C1

Apt-Number DELIMITER D2 COUNT C2

City DELIMITER D3 COUNT C3

State DELIMITER D4 COUNT C4
```

Zip-Code DELIMITER D5 COUNT C5
WITH POINTER ptr-1
ON OVERFLOW
SET more-fields TO TRUE
END-UNSTRING

Read UNSTRING statement online: https://riptutorial.com/cobol/topic/7581/unstring-statement

# **Chapter 51: USE statement**

#### Remarks

The USE statement specifies procedures to be used

- · for error and exception handling in addition to those provided by other facilities
- · before printing of a designated report group
- after detection of designated exception conditions

Obsolete usage includes specifying procedures to be used during DEBUGGING, and extensions include adding interstitial procedures for program start and end.

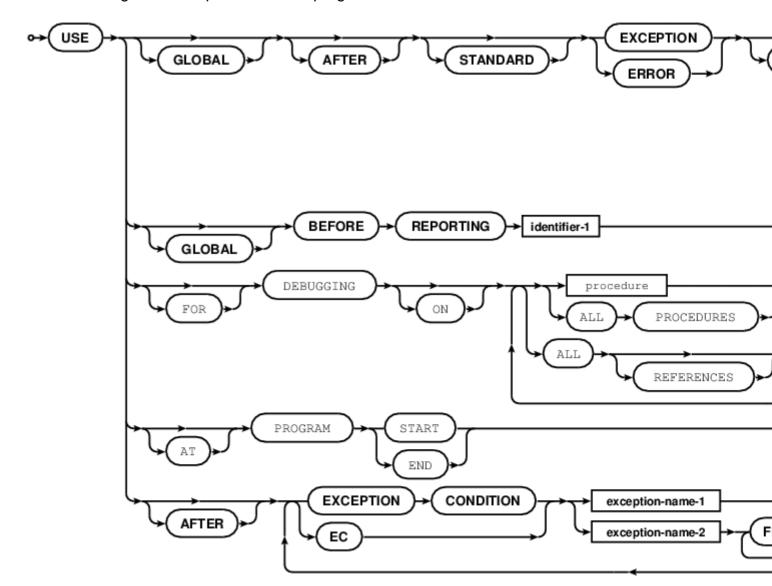

## **Examples**

**USE statement with Report Writer DECLARATIVES** 

```
035700 PROCEDURE DIVISION.
035800
035900 DECLARATIVES.
036100 DEPT-HEAD-USE SECTION. USE BEFORE REPORTING DEPT-HEAD.
036200 DEPT-HEAD-PROC.
        SET DE-IX TO +1.
036400
          SEARCH DEPARTMENT-ENTRY
036500
              WHEN DE-NUMBER (DE-IX) = PRR-DEPARTMENT-NUMBER
036600
                  MOVE ZEROS TO DE-GROSS (DE-IX), DE-FICA (DE-IX),
                                DE-FWT (DE-IX), DE-MISC (DE-IX),
036700
                                DE-NET (DE-IX).
036800
036900
037000 DEPT-HEAD-EXIT.
037100
         EXIT.
037200
037300 EMPL-FOOT-USE SECTION. USE BEFORE REPORTING EMPL-FOOT.
037400 EMPL-FOOT-PROC.
037500
         MOVE PRR-EMPLOYEE-KEY TO WS-EMPLOYEE-KEY.
037600
037700 EMPL-FOOT-EXIT.
037800
       EXIT.
037900
038000 DEPT-FOOT-USE SECTION. USE BEFORE REPORTING DEPT-FOOT.
038100 DEPT-FOOT-PROC.
038200
        MOVE DEPT-FOOT-GROSS TO DE-GROSS (DE-IX).
038300
         MOVE DEPT-FOOT-FICA TO DE-FICA (DE-IX).
         MOVE DEPT-FOOT-FWT TO DE-FWT (DE-IX).
038400
038500
          MOVE DEPT-FOOT-MISC TO DE-MISC (DE-IX).
         MOVE DEPT-FOOT-NET TO DE-NET (DE-IX).
          SUPPRESS PRINTING.
038700
038800 DEPT-FOOT-EXIT.
038900 EXIT.
039000
039100 COMP-FOOT-USE SECTION. USE BEFORE REPORTING COMP-FOOT.
039200 COMP-FOOT-PROC.
039300 PERFORM COMP-FOOT-CALC
039400
             VARYING WPCD-IX FROM +1 BY +1
              UNTIL WPCD-IX > +6.
039500
         GO TO COMP-FOOT-EXIT.
039600
039700
039800 COMP-FOOT-CALC.
       SET DE-IX TO WPCD-IX.
039900
040000 SET WPCC-IX TO +1.
040100 COMPUTE WPC-PERCENT (WPCD-IX WPCC-IX) ROUNDED =
040200
           ((DE-GROSS (DE-IX) / CO-GROSS) * 100) + .5.
040300 SET WPCC-IX TO +2.
        COMPUTE WPC-PERCENT (WPCD-IX WPCC-IX) ROUNDED =
040400
040500
               ((DE-FICA (DE-IX) / CO-FICA) * 100) + .5.
       SET WPCC-IX TO +3.
040600
          COMPUTE WPC-PERCENT (WPCD-IX WPCC-IX) ROUNDED =
040700
040800
              ((DE-FWT (DE-IX) / CO-FWT) * 100) + .5.
040900
        SET WPCC-IX TO +4.
041000
        COMPUTE WPC-PERCENT (WPCD-IX WPCC-IX) ROUNDED =
              ((DE-MISC (DE-IX) / CO-MISC) * 100) + .5.
041100
          SET WPCC-IX TO +5.
041200
          COMPUTE WPC-PERCENT (WPCD-IX WPCC-IX) ROUNDED =
041300
041400
              ((DE-NET (DE-IX) / CO-NET) * 100) + .5.
041500
041600 COMP-FOOT-EXIT.
```

041700 EXIT. 041800 041900 END DECLARATIVES.

Read USE statement online: https://riptutorial.com/cobol/topic/7582/use-statement

# **Chapter 52: WRITE statement**

### Remarks

The WRITE statement releases logical records to an output or input-output storage resource, and for logical positioning of lines within a logical page.

WRITE sequential

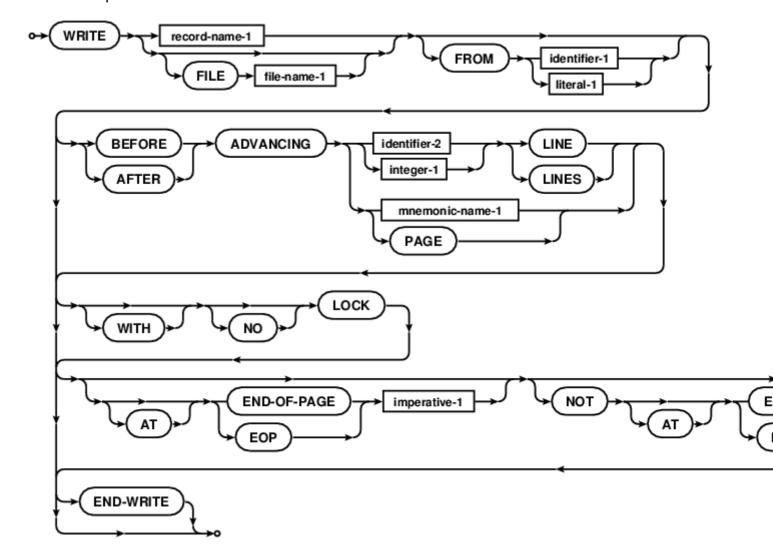

WRITE random

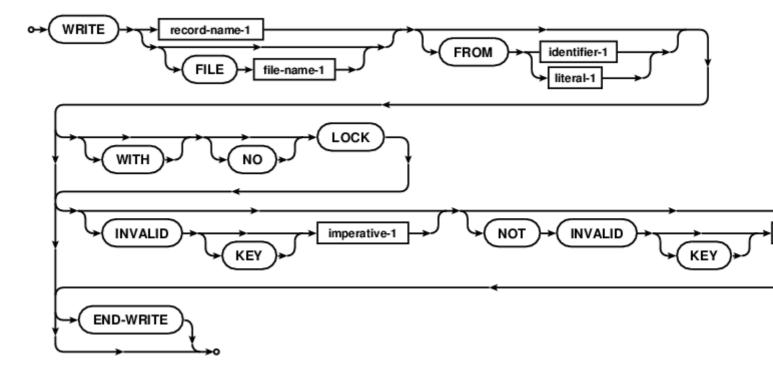

## **Examples**

#### **WRITE** examples

```
WRITE record-buff
WRITE indexed-record
   WITH LOCK
   ON INVALID KEY
       DISPLAY "Key exists, REWRITING..." END-DISPLAY
       PERFORM rewrite-key
END-WRITE
IF indexed-file-status NOT EQUAL ZERO THEN
   DISPLAY "Write problem: " indexed-file-status UPON SYSERR
   END-DISPLAY
   PERFORM evasive-manoeuvres
END-IF
WRITE record-name-1 AFTER ADVANCING PAGE
WRITE record-name-1 FROM header-record-1
   AFTER ADVANCING 2 LINES
   AT END-OF-PAGE
       PERFORM write-page-header
       PERFORM write-last-detail-reminder
END-WRITE
```

Read WRITE statement online: https://riptutorial.com/cobol/topic/7583/write-statement

# Credits

| S.<br>No | Chapters                   | Contributors                                                                                |
|----------|----------------------------|---------------------------------------------------------------------------------------------|
| 1        | Getting started with cobol | 4444, Abhishek Jain, Bharat Anand, Brian Tiffin, Community, Joe Zitzelberger, ncmathsadist  |
| 2        | ACCEPT statement           | Brian Tiffin                                                                                |
| 3        | ADD statement              | Brian Tiffin                                                                                |
| 4        | ALLOCATE statement         | Brian Tiffin                                                                                |
| 5        | ALTER statement            | Brian Tiffin                                                                                |
| 6        | CALL statement             | 4444, Bill Woodger, Brian Tiffin, infoRene, Jeffrey Ranney, Joe Zitzelberger, Simon Sobisch |
| 7        | CANCEL statement           | Brian Tiffin                                                                                |
| 8        | COMMIT statement           | Brian Tiffin                                                                                |
| 9        | COMPUTE statement          | Brian Tiffin                                                                                |
| 10       | CONTINUE statement         | Brian Tiffin                                                                                |
| 11       | COPY directive             | Brian Tiffin                                                                                |
| 12       | Data division              | Bulut Colak                                                                                 |
| 13       | DELETE statement           | Brian Tiffin                                                                                |
| 14       | DISPLAY statement          | Brian Tiffin                                                                                |
| 15       | DIVIDE statement           | Brian Tiffin                                                                                |
| 16       | EVALUATE statement         | Brian Tiffin                                                                                |
| 17       | EXIT statement             | Brian Tiffin                                                                                |
| 18       | FREE statement             | Brian Tiffin                                                                                |
| 19       | GENERATE statement         | Brian Tiffin                                                                                |

| 20 | GnuCOBOL installation with GNU/Linux      | Brian Tiffin              |
|----|-------------------------------------------|---------------------------|
| 21 | GO TO statement                           | Brian Tiffin              |
| 22 | GOBACK statement                          | Brian Tiffin              |
| 23 | How does the computational work in cobol? | Bruce Martin, Bulut Colak |
| 24 | IF statement                              | Brian Tiffin              |
| 25 | INITIALIZE statement                      | Brian Tiffin              |
| 26 | INITIATE statement                        | Brian Tiffin              |
| 27 | INSPECT statement                         | Brian Tiffin              |
| 28 | Intrinsic Functions                       | Brian Tiffin, MC Emperor  |
| 29 | MERGE statement                           | Brian Tiffin              |
| 30 | MOVE statement                            | Brian Tiffin              |
| 31 | MULTIPLY statement                        | Brian Tiffin              |
| 32 | OPEN statement                            | Brian Tiffin              |
| 33 | PERFORM statement                         | Brian Tiffin              |
| 34 | READ statement                            | Brian Tiffin              |
| 35 | RELEASE statement                         | Brian Tiffin              |
| 36 | REPLACE directive                         | Brian Tiffin              |
| 37 | RETURN statement                          | Brian Tiffin              |
| 38 | REWRITE statement                         | Brian Tiffin              |
| 39 | SEARCH statement                          | Brian Tiffin              |
| 40 | SET statement                             | Brian Tiffin              |
| 41 | SORT statement                            | Brian Tiffin              |

| 42 | START statement     | Brian Tiffin                    |
|----|---------------------|---------------------------------|
| 43 | STOP statement      | Brian Tiffin                    |
| 44 | String              | Jeffrey Ranney, Michael Simpson |
| 45 | STRING statement    | Brian Tiffin                    |
| 46 | SUBTRACT statement  | Brian Tiffin                    |
| 47 | SUPPRESS statement  | Brian Tiffin                    |
| 48 | TERMINATE statement | Brian Tiffin                    |
| 49 | UNLOCK statement    | Brian Tiffin                    |
| 50 | UNSTRING statement  | Brian Tiffin                    |
| 51 | USE statement       | Brian Tiffin                    |
| 52 | WRITE statement     | Brian Tiffin                    |